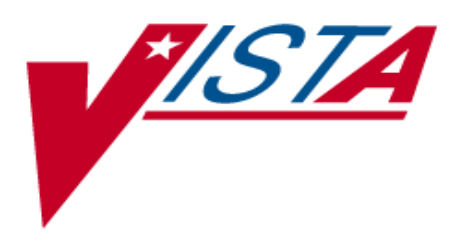

# **V***IST***A HEALTH LEVEL SEVEN (HL7) MSH SEGMENT CONTROL (DYNAMIC ROUTING)**

# **SENDING APPLICATION, SENDING FACILITY RECEIVING APPLICATION, RECEIVING FACILITY**

# **SUPPLEMENT TO PATCH DESCRIPTION**

# **PATCH HL\*1.6\*93**

# May 2003

Department of Veterans Affairs (VA) VHA OI Health Systems Design & Development (HSD&D) Messaging & Interface Services (M&IS)

# <span id="page-2-0"></span>Revision History

# **Documentation Revisions**

The following table displays the revision history for this document. Revisions to the documentation are based on patches and new versions released to the field.

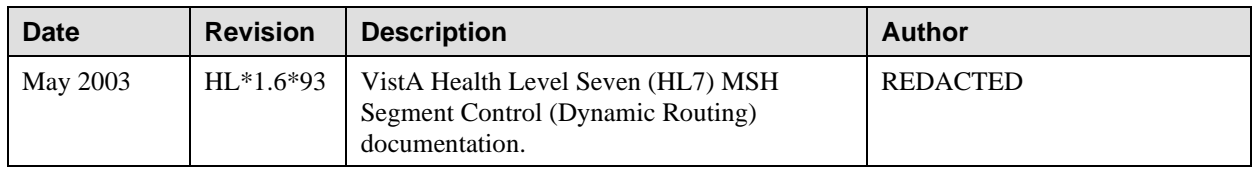

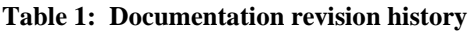

# <span id="page-2-1"></span>**Patch Revisions**

For a complete list of patches related to this software, please refer to the Patch Module on FORUM.

Revision History

# Contents

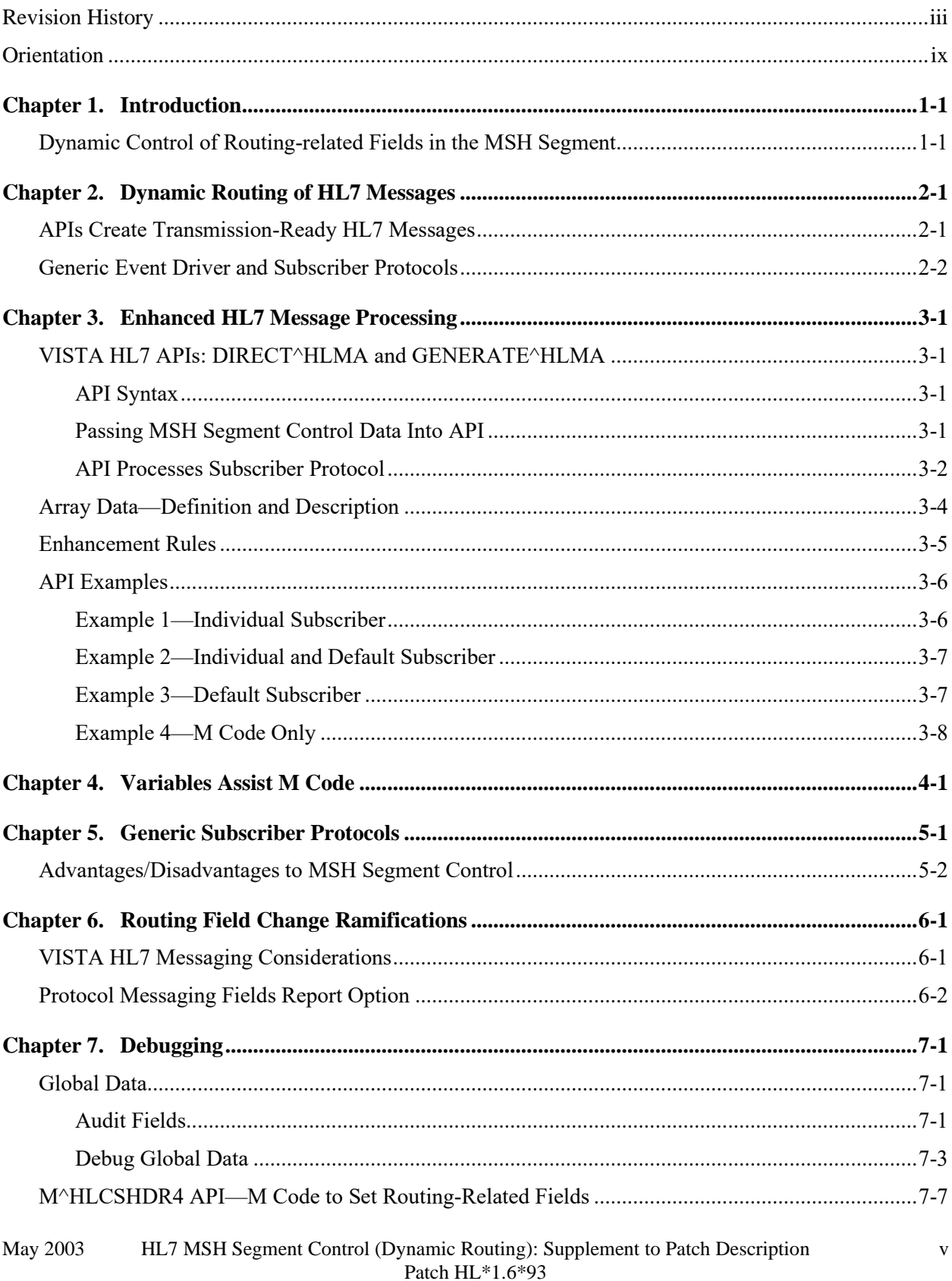

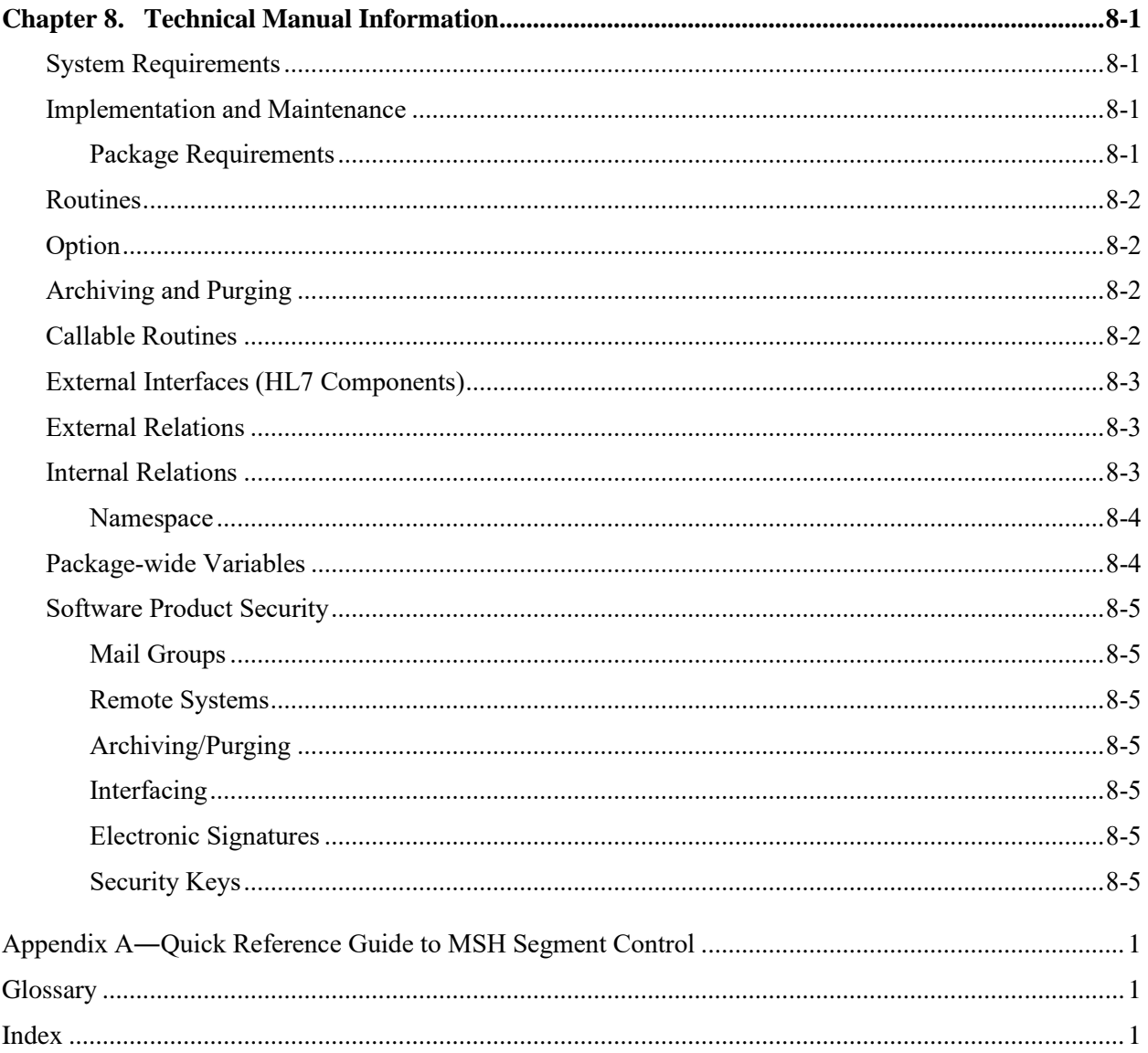

# Tables and Figures

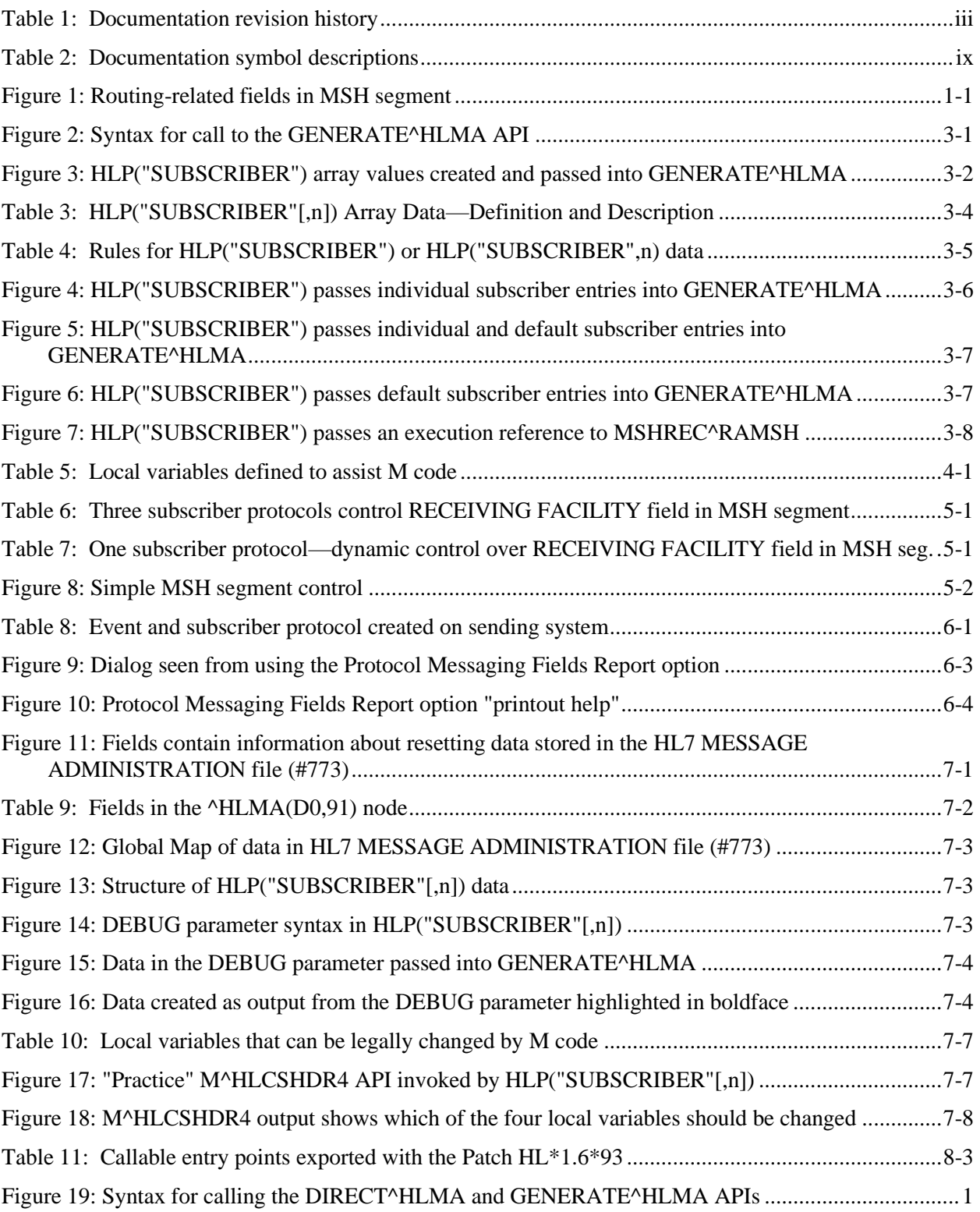

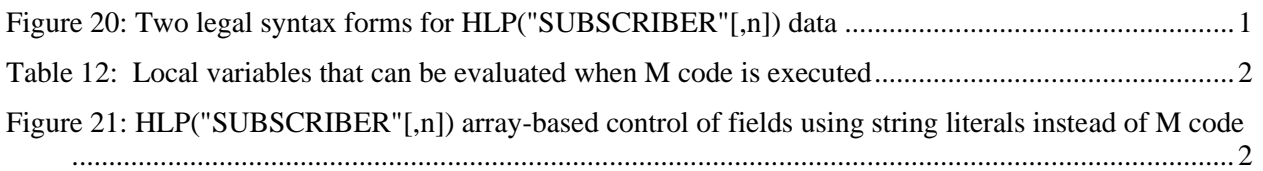

# <span id="page-8-0"></span>**Orientation**

This is the documentation for the Veterans Health Information Systems and Technology Architecture (**V***IST***A**) Health Level Seven (HL7) MSH Segment Control (Dynamic Routing) software, exported in Patch HL\*1.6\*93. This manual uses several methods to highlight different aspects of the material:

• Various symbols are used throughout the documentation to alert the reader to special information. The following table gives a description of each of these symbols:

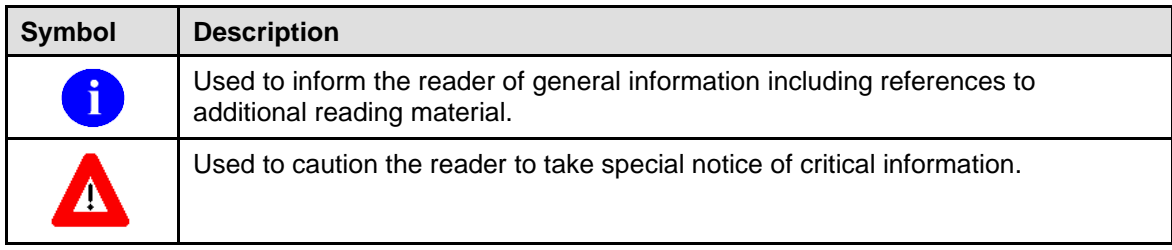

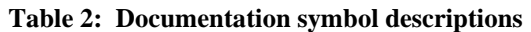

<span id="page-8-1"></span>• Descriptive text is presented in a proportional font (as represented by this font). "Snapshots" of computer online displays (i.e., character-based screen captures/dialogs) and computer source code are shown in a *non*-proportional font.

# **Conventions for Technical References**

- The DIRECT^HLMA and GENERATE^HLMA APIs have been enhanced by patch HL\*1.6\*93. The parameters used in calling these APIs are identical. Therefore, in most cases, only the GENERATE^HLMA API is mentioned with the understanding that both DIRECT^HLMA and GENERATE^HLMA are represented by the one reference.
- A

 $HLP("SUBSCRIBER", n])$  is sometimes used in this documentation as a generic reference to either individual subscriber entries, i.e., HLP("SUBSCRIBER",n), or default subscriber entries, i.e., HLP("SUBSCRIBER").

# **How to Obtain Technical Information Online**

The MSH Segment Control software is fully explained and illustrated in hyper-text-based (HTML) documentation, which can be downloaded from the following address:

<http://www.va.gov/vdl/Infrastructure.asp?appID=8>

# **Assumptions About the Reader**

This manual is written with the assumption that the reader is familiar with the following:

- **V***IST***A** computing environment (e.g., Kernel Installation and Distribution System [KIDS]).
- VA FileMan data structures and terminology.
- M programming language.

# **Reference Materials**

Readers who wish to learn more about the **V***IST***A** Health Level Seven (HL7) software should consult the following:

• **V***IST***A** Health Level Seven documentation is made available online in Adobe Acrobat Portable Document Format (PDF) at the following web address:

<http://www.va.gov/vdl/Infrastructure.asp?appID=8>.

• Patch HL<sup>\*1</sup>.6<sup>\*93</sup> Installation Instructions can be found in the description for HL<sup>\*1</sup>.6<sup>\*93</sup> located in the National Patch Module (i.e., Patch User Menu [A1AE USER]) on FORUM.

Readers who wish to learn more about the Health Level Seven (HL7), Inc., Standards should consult the following:

• **V***IST***A** Health Level Seven (HL7) website:

<http://vista.med.va.gov/messaging/hl7/index.asp> .

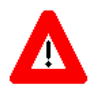

**DISCLAIMER: The appearance of external hyperlink references in this manual does not constitute endorsement by the Department of Veterans Affairs (VA) of this Web site or the information, products, or services contained therein. The VA does not exercise any editorial control over the information you may find at these locations. Such links are provided and are consistent with the stated purpose of this VA Intranet Service.**

# <span id="page-10-0"></span>Chapter 1. Introduction

This documentation is intended for use in conjunction with the **V***IST***A** Health Level Seven (HL7) MSH Segment Control (Dynamic Routing) software, exported in Patch HL\*1.6\*93. It outlines the details of the work involved in this patch for **V***IST***A** developers and VA facility Information Resources Management (IRM) personnel.

# <span id="page-10-1"></span>**Dynamic Control of Routing-related Fields in the MSH Segment**

This documentation describes enhancements being added to the **V***IST***A** HL7 software by which routingrelated fields in the MSH segment can be more easily controlled than before. With the installation of Patch HL\*1.6\*93, routing-related fields can be controlled at the moment a MSH segment is created. The four routing-related fields in the **V***IST***A** HL7 MSH segment are shown as follows:

- SENDING APPLICATION
- **SENDING FACILITY**
- RECEIVING APPLICATION
- RECEIVING FACILITY
- $\mathbf{i}$ The four fields mentioned above are referred to throughout this document as the "routingrelated" fields. The SENDING APPLICATION and SENDING FACILITY fields are referred to as "sending-related" fields. The RECEIVING APPLICATION and RECEIVING FACILITY are the "receiving-related" fields.

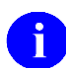

Throughout this documentation references to the routing-related fields are abbreviated as follows:

- SENDING APPLICATION—SAPP
- SENDING FACILITY—SFAC
- RECEIVING APPLICATION—RAPP
- RECEIVING FACILITY—RFAC

The first six pieces of the MSH segment are shown in [Figure 1.](#page-10-2) The routing-related fields are highlighted in boldface.

<span id="page-10-2"></span>MSH^~|\&^**SAPP**^**SFAC**^**RAPP**^**RFAC** ^...

#### **Figure 1: Routing-related fields in MSH segment**

The MSH segment is constructed by the **V***IST***A** HL7 package by concatenating existing local variables, separated by carets  $(^{\wedge})$ .

#### Introduction

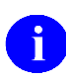

In the **V***IST***A** environment and in this documentation, the carets  $(^\wedge)$  delimiter is used in message segments. However, other delimiters can be used.

After the installation of Patch HL\*1.6\*93, immediately before the construction of the MSH segment by the **V***IST***A** HL7 software, applications calling **V***IST***A** HL7 to create messages have a method to examine and set the local variables used in the MSH segment's routing-related fields.

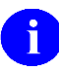

For a quick overview of the functionality of Patch HL\*1.6\*93, refer to the section titled ["Appendix A: Quick Reference Guide to MSH Segment Control.](#page-48-0)"

# <span id="page-12-0"></span>Chapter 2. Dynamic Routing of HL7 Messages

The enhancement described in this document is often referred to as the "dynamic routing" enhancement. However, the software released in Patch HL\*1.6\*93 is not involved with the routing of a message. Rather, it allows applications to fully control the contents of the four routing-related fields described in the ["Introduction"](#page-10-0) section of this document. No other actions or abilities are contained in this enhancement patch.

After the creation of the MSH segment, the message is routed by processes intrinsic to **V***IST***A** HL7, which are beyond the scope of Patch HL\*1.6\*93. Since the actual routing of the message frequently makes use of these four routing-related fields, it is natural to refer to this software as a "dynamic routing" enhancement.

# <span id="page-12-1"></span>**APIs Create Transmission-Ready HL7 Messages**

The following two application program interfaces (APIs) in the **V***IST***A** HL7 software have been upgraded by patch HL\*1.6\*93 to include the MSH segment control functionality described in this documentation:

- DIRECT^HLMA
- GENERATE^HLMA

DIRECT^HLMA and GENERATE^HLMA are very similar. Both APIs have the same parameters and both create an HL7 message that is transmission-ready. The difference between these APIs is that DIRECT^HLMA creates and transmits messages in a *foreground* process. GENERATE^HLMA creates a message, which is transmitted by a different *background* process.

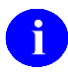

The DIRECT^HLMA and GENERATE^HLMA APIs have been enhanced by patch HL\*1.6\*93. The parameters used in calling these APIs are identical, including the new parameter values released with this patch, which are now passed to control routing-related fields.

In most cases, only the GENERATE<sup> $\triangle$ HLMA API is mentioned with the understanding that both</sup> DIRECT^HLMA and GENERATE^HLMA are represented by the one reference.

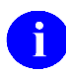

This manual does not document the HL7 DIRECT^HLMA and GENERATE^HLMA APIs. For information on this APIs, please refer to the **V***IST***A** HL7 Site Manager & Developer Manual. This documentation can be found at the following website:

[http://www.va.gov/vdl/Infrastructure.asp -](http://www.va.gov/vdl/Infrastructure.asp?appID=8) App8.

# <span id="page-13-0"></span>**Generic Event Driver and Subscriber Protocols**

The routing-related fields in the MSH segment are obtained from the event driver protocol and by the subscriber protocol in use at the time that the **V***IST***A** HL7 software creates the MSH segment. When the MSH segment is created, the sending-related fields are obtained from the event driver protocol, and the receiving-related fields are obtained from the subscriber protocol. Before installation of this patch, this required that a new event driver protocol be created for every unique set of sending-related fields. It also required that a new subscriber protocol be created for every unique set of receiving-related fields.

Patch HL\*1.6\*93 allows more control over the creation of these fields. After installation of this enhancement patch, calls to DIRECT^HLMA and GENERATE^HLMA APIs can directly control the values assigned to the routing-related fields in the MSH segment, overriding the values obtained from the event and subscriber protocols. The means by which this control is given to API calls is discussed in this documentation.

Because these API calls directly control the routing-related fields, it is now practical in many circumstances to create a generic event driver protocol and subscriber protocol to populate the routingrelated fields at the time of message creation.

# <span id="page-14-0"></span>Chapter 3. Enhanced HL7 Message Processing

Patch HL\*1.6\*93 is built on two already existing **V***IST***A** HL7 APIs: DIRECT^HLMA and GENERATE^HLMA. This chapter reviews how these APIs are called and explains how this patch adds MSH segment control functionality to them. Patch HL\*1.6\*93 upgrades these APIs to dynamically create and send HL7 Messages.

# <span id="page-14-1"></span>**VISTA HL7 APIs: DIRECT^HLMA and GENERATE^HLMA**

The DIRECT^HLMA and GENERATE^HLMA API calls are used to create and send HL7 messages over Transmission Control Protocol (TCP) links. These APIs are constructed identically; the number of parameters and the characteristics of the parameters used in calls are the same.

### <span id="page-14-2"></span>**API Syntax**

The call format for the GENERATE^HLMA API is shown in [Figure 2.](#page-14-4)

<span id="page-14-4"></span>D GENERATE^HLMA(HLEID,HLARYTYP,HLFORMAT,.HLRESLT,HLMTIEN,.HLP)

#### **Figure 2: Syntax for call to the GENERATE^HLMA API**

The HLEID parameter can be either the internal entry number (IEN) or the name of the event driver protocol.

The HLP array is the last parameter shown in [Figure 2.](#page-14-4) The preceding period (.) before "HLP" indicates that it is passed by reference (e.g., .HLP). This array can contain various values such as HLP("SUBSCRIBER") and HLP("NAMESPACE").

### <span id="page-14-3"></span>**Passing MSH Segment Control Data Into API**

An additional type of information can now be passed into this API in the HLP array by which the routingrelated fields can be reviewed and set. This information must be passed using one of the following array structures:

- **Structure #1: "Default" Subscriber Entry** HLP("SUBSCRIBER")=^[SAPP]^[SFAC]^[RAPP]^[RFAC]^[XEC SUBRTN^XEC RTNI^[DEBUG]
- **Structure #2: "Individual" Subscriber Entry** HLP("SUBSCRIBER",n)=[SUB PROT]^[SAPP]^[SFAC]^[RAPP]^[RFAC]^[XEC SUBRTN^XEC RTN]^[DEBUG]

Structure #1 is the "default" subscriber entry. Structure #2 is the "individual" subscriber entry. Only one default subscriber entry can be passed into the APIs. Any number of individual subscriber protocol entries can be created and passed into DIRECT^HLMA or GENERATE^HLMA. The individual subscriber entries contain the name or internal entry number (IEN) of specific subscriber protocols on the first piece of data.

#### **Example: Data passed into GENERATE^HLMA**

[Figure 3](#page-15-1) illustrates how the HLP array values can be created and passed into the GENERATE^HLMA API.

```
>S HLP("SUBSCRIBER")="^^^RALINK^512"
>S HLP("SUBSCRIBER",1)="RA TALKLINK ORM^^^TALKLINK^512"
>S HLP("SUBSCRIBER",2)="RA TALKLINK ORU^^^VOICELINK^549"
>D GENERATE^HLMA(HLEID, HLARYTYP, HLFORMAT, .HLRESLT, HLMTIEN, .HLP)
```
<span id="page-15-1"></span>**Figure 3: HLP("SUBSCRIBER") array values created and passed into GENERATE^HLMA**

The receiving-related fields (i.e., receiving application and receiving facility) of the MSH segment are based on a specific subscriber protocol. At the time the MSH segment is created, a search is made for a matching "individual subscriber entry." The subscriber protocol of the individual subscriber entry must be the same as the subscriber protocol for the MSH segment being created.) If a matching individual subscriber entry (in the HLP("SUBSCRIBER",n) array) is found, it is evaluated, possibly resulting in the resetting of the routing-related fields in the MSH segment. If no match entry is found, the default subscriber entry (i.e., HLP("SUBSCRIBER") is used.

### <span id="page-15-0"></span>**API Processes Subscriber Protocol**

Immediately before the MSH segment is created, **V***IST***A** HL7 finds the subscriber protocol being used in message creation. HL7 does this by searching the individual subscriber entries for a matching subscriber protocol. The individual subscriber entry will have the format of HLP("SUBSCRIBER",n). Based on the results of this search, the following action is taken:

- If the search through the HLP("SUBSCRIBER",n) entries turns up no match, the default subscriber entry is used if it exists.
- If a match is found, either the HLP("SUBSCRIBER", n) or the HLP("SUBSCRIBER") array entry will be used to reset the local variables used when the MSH segment is created. (This is how the routing-related fields are reset.)

The default subscriber entry never overrides individual subscriber entries. If an individual subscriber entry is found, and the general subscriber protocol entry HLP("SUBSCRIBER") also exists, the individual subscriber entry is used, and the general subscriber protocol is ignored.

#### **HLP("SUBSCRIBER"[,n]) Details**

As mentioned previously, there are two formats for HLP("SUBSCRIBER"[,n]) data:

- **Structure #1: "Default" Subscriber Entry** HLP("SUBSCRIBER")=^[SAPP]^[SFAC]^[RAPP]^[RFAC]^[XEC SUBRTN^XEC RTN]^[DEBUG]
- **Structure #2: "Individual" Subscriber Entry** HLP("SUBSCRIBER",n) = SUB PROT^[SAPP]^[SFAC]^[RAPP]^[RFAC]^[XEC SUBRTN^XEC RTN]^[DEBUG]

The differences in the data specified are as follows:

- Data characteristics of the "default" subscriber entry are:
	- ➢ The array reference holds only one subscript: "SUBSCRIBER".
	- $\triangleright$  The first piece of data is always null.
- Data characteristics of the "individual" subscriber entry are:
	- ➢ The array reference holds two subscripts: "SUBSCRIBER", followed by a positive canonical numeral.
	- $\triangleright$  The first piece of data is never null, and holds either the IEN or name of a subscriber protocol.

 $HLP("SUBSCRIBER"[,n])$  is sometimes used in this documentation as a generic reference to either individual subscriber entries, i.e., HLP("SUBSCRIBER",n), or default subscriber entries, i.e., HLP("SUBSCRIBER").

# <span id="page-17-0"></span>**Array Data—Definition and Description**

[Table 3](#page-17-1) provides an explanation of the HLP("SUBSCRIBER"[,n]) array data, followed by comments about the different array structures.

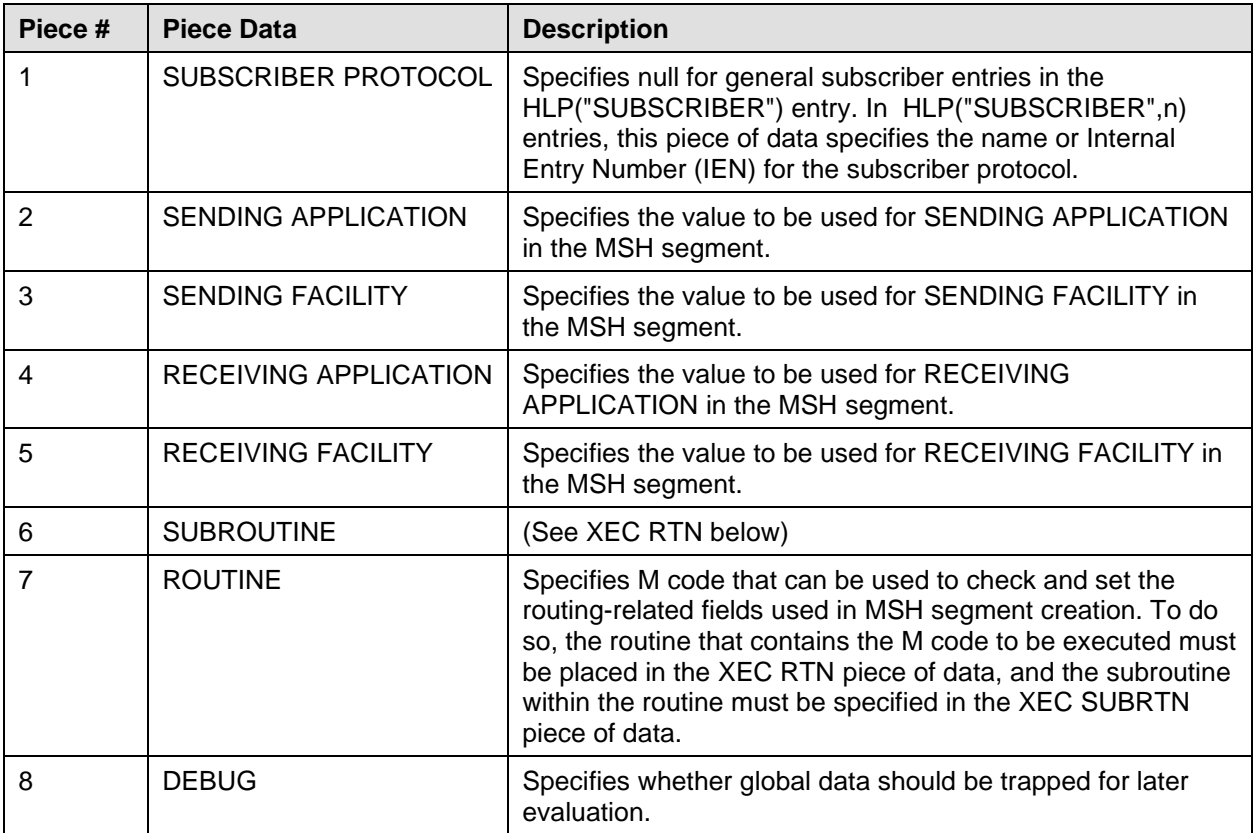

#### **Table 3: HLP("SUBSCRIBER"[,n]) Array Data—Definition and Description**

Square brackets that enclose a field value in the default or subscriber entries indicate that the passing of that variable is optional. Additional explanation of these pieces of data and the rules for their use is given in the section titled ["Enhancement Rules.](#page-18-0)"

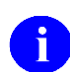

<span id="page-17-1"></span>A

For more information on debugging, see the section titled ["Debugging.](#page-32-0)"

# <span id="page-18-0"></span>**Enhancement Rules**

[Table 4](#page-18-1) lists the rules that the HLP("SUBSCRIBER") or HLP("SUBSCRIBER",n) data described in [Table 3](#page-17-1) must follow:

| Rule #         | <b>Name</b>                                                        | <b>Description</b>                                                                                                    |
|----------------|--------------------------------------------------------------------|----------------------------------------------------------------------------------------------------|
| 1              | <b>VALID EXECUTION</b><br><b>REFERENCE</b>                         | The "execution reference" is composed of the XEC SUBRTN<br>and the XEC RTN. The passing of an execution reference is<br>optional. But, if passed, both the XEC SUBRTN and the XEC<br>RTN are required.                                                                                                    |
| $\overline{2}$ | <b>VALID ROUTING-RELATED</b><br><b>FIELDS</b>                      | There are a total of four routing-related fields. It is optional<br>whether any of these fields are included in the passed-in data.<br>If included, any combination of these fields may be present or<br>null.                                                                                                    |
| 3              | <b>EXECUTION REFERENCE</b><br>or ROUTING-RELATED<br><b>FIELDS</b>  | It is required that an execution reference be passed, or one or<br>more of the routing-related fields be included in the data. Rule<br>#1 above states that it is not mandatory that an execution<br>reference be passed. But, if the execution reference is not<br>passed, one or more of the routing-related fields must be<br>included in the passed data. Similarly, rule #2 states that it is<br>not mandatory to pass routing-related information. But, if this<br>is the case, an execution reference is required.        |
| 4              | <b>EXECUTION REFERENCE</b><br>and ROUTING-RELATED<br><b>FIELDS</b> | It is legal to pass both routing-related field data and an<br>execution reference. When this is done, the M code invoked<br>by the execution reference can evaluate existing local<br>variables and take the following actions:<br>Take no action, (which will result in the passed-in<br>routing-related field data being used in the MSH<br>segment.)<br>Change the variables used to create the routing-related<br>fields in the MSH segment.<br>M code actions always take precedence over routing-<br>related field values. |

<span id="page-18-1"></span>**Table 4: Rules for HLP("SUBSCRIBER") or HLP("SUBSCRIBER",n) data**

# <span id="page-19-0"></span>**API Examples**

Example calls to the GENERATE^HLMA API are shown on the following pages, accompanied by explanations of each.

### <span id="page-19-1"></span>**Example 1—Individual Subscriber**

In this example, when GENERATE^HLMA API is called, the following HLP("SUBSCRIBER"[,n]) local variable array is passed into this API.

```
>S HLP("SUBSCRIBER",1)="RA TALKLINK ORM^^^TALKLINK^512"
>S HLP("SUBSCRIBER",2)="RA TALKLINK ORU^^^VOICELINK^549"
>D GENERATE^HLMA(HLEID, HLARYTYP, HLFORMAT, .HLRESLT, HLMTIEN, .HLP)
```
#### <span id="page-19-2"></span>**Figure 4: HLP("SUBSCRIBER") passes individual subscriber entries into GENERATE^HLMA**

Lets say that four subscriber protocols (see [Figure 4\)](#page-19-2) have been created and linked to the event driver protocol specified by the HLEID initial parameter. This will result in four messages being created, each message with its own unique subscriber protocol-based MSH segment. The four (made-up) subscriber protocols are:

- RA TALKLINK ORM—This subscriber protocol matches the subscriber protocol in HLP("SUBSCRIBER",1).)
- RA TALKLINK ORU—This subscriber protocol matches the subscriber protocol in HLP("SUBSCRIBER",2).)
- RA VIDEOLINK ORM
- RA VIDEOLINK ORU

Based on this example, the RECEIVING APPLICATION and RECEIVING FACILITY fields of data in the MSH segment will be reset as follows:

- The RA TALKLINK ORM subscriber protocol matches to the HLP("SUBSCRIBER",1) data's subscriber protocol. Since, HLP("SUBSCRIBER",1) data has a receiving application value of TALKLINK (on the fourth piece), TALKLINK will be placed in the RECEIVING APPLICATION of the MSH segment.
- Similarly, the value of "512" will be used for the RECEIVING FACILITY field of the MSH segment for the RA TALKLINK ORM subscriber protocol.
- The RA TALKLINK ORU subscriber protocol matches to the HLP("SUBSCRIBER", 2) data's subscriber protocol. Since, HLP("SUBSCRIBER",2) data has a receiving application value of VOICELINK (on the fourth piece), VOICELINK will be placed in the RECEIVING APPLICATION of the MSH segment.
- Similarly, the value of "549" will be used for the RECEIVING FACILITY field of the MSH segment for the RA TALKLINK ORU subscriber protocol.

### <span id="page-20-0"></span>**Example 2—Individual and Default Subscriber**

In ["Example 1—Individual Subscriber"](#page-19-1) four subscriber protocols were associated with the subscriber protocol passed into GENERATE^HLMA. This same protocol setup that was used in [Figure 4,](#page-19-2) should also be assumed for the example shown in [Figure 5.](#page-20-2)

>S HLP("SUBSCRIBER")="^^^RALINK^512" >S HLP("SUBSCRIBER",1)="RA TALKLINK ORM^^^TALKLINK^512" >S HLP("SUBSCRIBER",2)="RA TALKLINK ORU^^^VOICELINK^549" >D GENERATE^HLMA(HLEID,HLARYTYP,HLFORMAT,.HLRESLT,HLMTIEN,.HLP)

<span id="page-20-2"></span>**Figure 5: HLP("SUBSCRIBER") passes individual and default subscriber entries into GENERATE^HLMA**

The example in [Figure 5](#page-20-2) is identical to that in [Figure 4,](#page-19-2) except for the new default subscriber entry HLP("SUBSCRIBER").

As before, the RECEIVING APPLICATION and RECEIVING FACILITY fields of data in the MSH segment will be reset for RA TALKLINK ORM and RA TALKLINK ORU subscriber protocol messages. However, for the RA VIDEOLINK ORM and RA VIDEOLINK ORU subscriber protocol messages, the values of the RECEIVING APPLICATION and RECEIVING FACILITY fields in the default HLP("SUBSCRIBER") entry will be used. In this instance, the search for HLP("SUBSCRIBER",n) entries specific for the RA VIDEOLINK ORM and the RA VIDEOLINK ORU subscriber protocols fail, and so the default subscriber entry is used.

If the above events occurred, the results would be that the RECEIVING APPLICATION in the MSH segment would be set to RALINK, and the RECEIVING FACILITY would be set to 512; values taken from the HLP("SUBSCRIBER") entry.

### <span id="page-20-1"></span>**Example 3—Default Subscriber**

The example in [Figure 6](#page-20-3) is similar to the example in [Figure 5,](#page-20-2) with the exception that the individual subscriber entries have been removed.

```
>S HLP("SUBSCRIBER")="^^^RALINK^512"
>D GENERATE^HLMA(HLEID, HLARYTYP, HLFORMAT, .HLRESLT, HLMTIEN, .HLP)
```
#### **Figure 6: HLP("SUBSCRIBER") passes default subscriber entries into GENERATE^HLMA**

[Figure 6](#page-20-3) shows each MSH segment will be built using the values of RALINK and 512 from the default subscriber protocol entry.

## <span id="page-21-0"></span>**Example 4—M Code Only**

Examples in [Figure 4](#page-19-2) through [Figure 6](#page-20-3) used routing-related fields in either the default subscriber entry or the individual subscriber entries. These routing-related fields contained string literal values (like "RALINK") to control the contents of the MSH segment fields. The following example uses only M code to control the creation of the routing-related fields in the message.

The example in [Figure 7](#page-21-1) includes only a default subscriber entry. And, the entry includes an execution reference to MSHREC^RAMSH.

```
>S HLP("SUBSCRIBER")="^^^^^MSHREC^RAMSH"
>D GENERATE^HLMA(HLEID,HLARYTYP,HLFORMAT,.HLRESLT,HLMTIEN,.HLP)
```
#### **Figure 7: HLP("SUBSCRIBER") passes an execution reference to MSHREC^RAMSH**

When the call to GENERATE^HLMA executes and immediately before the MSH segment for the message is created, the M code contained in MSHREC^RAMSH will be executed. The M code can then evaluate the environment and set the legally changeable local variables used in the creation of the MSH segment.

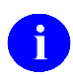

For more information on using M code to control the creation of the routing-related fields in an HL7 message, see the section titled ["Variables Assist M Code.](#page-22-0)"

# <span id="page-22-0"></span>Chapter 4. Variables Assist M Code

Immediately before M code is executed (by calling MSHREC^RAMSH, in our previous example), local variables are defined to assist M code in evaluation and taking action. [Table 5](#page-22-1) lists these variables.

| <b>Variable Name</b> | <b>Description</b>                                                             |
|----------------------|--------------------------------------------------------------------------------|
| <b>HLMSHPRE</b>      | Event driver protocol IEN^NAME                                                 |
| <b>HLMSHPRS</b>      | Subscriber protocol IEN^NAME                                                   |
| HLMSH772             | HL7 MESSAGE TEXT file (#772) internal entry number                             |
| HLMSH773             | HL7 MESSAGE ADMINISTRATION file (#773) internal entry number (if<br>available) |
| <b>HLMSHSAO</b>      | Original SENDING APPLICATION                                                   |
| <b>HLMSHSAN</b>      | New SENDING APPLICATION to be used in the MSH segment                          |
| <b>HLMSHSFO</b>      | Original SENDING FACILITY                                                      |
| <b>HLMSHSFN</b>      | New SENDING FACILITY to be used in the MSH segment                             |
| <b>HLMSHRAO</b>      | Original RECEIVING APPLICATION                                                 |
| <b>HLMSHRAN</b>      | New RECEIVING APPLICATION to be used in the MSH segment                        |
| <b>HLMSHRFO</b>      | Original RECEIVING FACILITY                                                    |
| <b>HLMSHRFN</b>      | New RECEIVING FACILITY to be used in the MSH segment                           |
| <b>HLMSHTAG</b>      | M code subroutine                                                              |
| <b>HLMSHRTN</b>      | M code routine                                                                 |

**Table 5: Local variables defined to assist M code**

<span id="page-22-1"></span>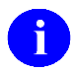

The variables that can be legally changed by M code are listed in [Table 5,](#page-22-1) highlighted in boldface.

M code can evaluate the variables listed [Table 5,](#page-22-1) but can only change the HLMSHSAN, HLMSHSFN, HLMSHRAN, and HLMSHRFN variables. This is the correct method for setting the values for the fields SENDING APPLICATION, SENDING FACILITY, RECEIVING APPLICATION, and RECEIVING FACILITY fields. After the M code finishes, these variables will be used when creating the MSH segment.

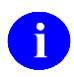

When M code resets the four local variables listed in [Table 5,](#page-22-1) it takes precedence over string literal values for the routing-related fields that might be in the HLP("SUBSCRIBER"[,n]) array. (This is because M code is executed after all other actions that affect the MSH segment.)

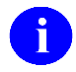

Patch HL\*1.6\*93 introduces a new API, M^HLCSHDR4, which has been created to aid application developers using M code to reset routing-related variables. For more information, please see the section titled ["M^HLCSHDR4 API—M Code to Set Routing-Related Fields.](#page-37-0)"

Variables Assist M Code

# <span id="page-24-0"></span>Chapter 5. Generic Subscriber Protocols

Prior to patch HL\*1.6\*93 it was possible to control the routing-related fields in the MSH segment. However, the process required to control these fields could be overwhelming.

The sending-related fields SENDING APPLICATION and SENDING FACILITY are obtained from the event driver protocol in use at the time of message creation. Prior to patch HL\*1.6\*93, control is possible over these sending-related fields by creating individual event driver protocols for each uniquely desired Sending Application and Sending Facility combination.

The receiving-related fields RECEIVING APPLICATION and RECEIVING FACILITY are obtained from the subscriber protocol(s) associated with an event driver protocol. (There may be one or more subscriber protocols associated with each event driver protocol.) Control over these fields is established by defining individual subscriber protocols for each uniquely desired receiving application and receiving facility combination.

To illustrate, consider the situation shown in [Table 6,](#page-24-1) where three subscriber protocols are created in order to control the RECEIVING FACILITY field in the MSH segment:

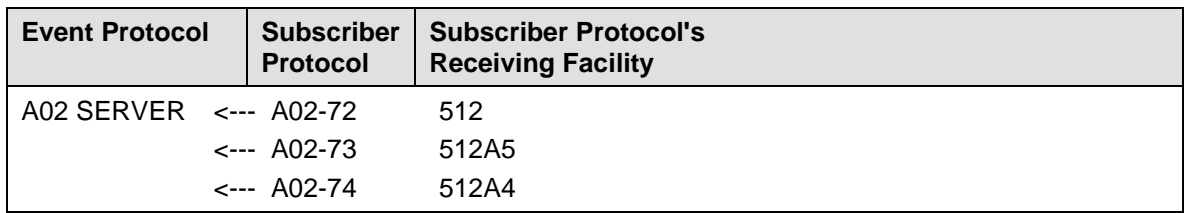

#### <span id="page-24-1"></span>**Table 6: Three subscriber protocols control RECEIVING FACILITY field in MSH segment**

[Table 6](#page-24-1) shows that when the A02 SERVER event "fires," that three distinct messages will be created and transmitted to remote locations (i.e., One call to GENERATE^HLMA, passing in A02 SERVER as the event driver protocol, will result in three messages being created and transmitted.).

The structure in [Table 6](#page-24-1) is created by entries in an event driver protocol's SUBSCRIBERS multiple, or by linking the three subscriber protocols to the A02 SERVER event protocol on-the-fly using dynamic addressing.

With the additional control over the RECEIVING FACILITY field in the MSH segment implemented by Patch HL\*1.6\*93, the structure shown in [Table 7](#page-24-2) can be created:

| <b>Event Protocol</b>       | <b>Protocol</b> | Subscriber   Subscriber Protocol's<br><b>Receiving Facility</b> |  |
|-----------------------------|-----------------|-----------------------------------------------------------------|--|
| $A02$ SERVER $\leq$ --- A02 |                 | 512                                                             |  |

<span id="page-24-2"></span>**Table 7: One subscriber protocol—dynamic control over RECEIVING FACILITY field in MSH seg.**

Generic Subscriber Protocols

In other words, only one subscriber protocol is required. This is a "generic" subscriber protocol. When using this generic subscriber protocol, the RECEIVING FACILITY field value of 512 will automatically be placed in the MSH segment, or 512 can be overridden by HLP("SUBSCRIBER"[,n]) data.

To illustrate the use of MSH segment control, consider the following simple example:

```
>S HLP("SUBSCRIBER")="^^^^^MSHREC^RAMSH"
>D GENERATE^HLMA(HLEID,HLARYTYP,HLFORMAT,.HLRESLT,HLMTIEN,.HLP)
```
#### **Figure 8: Simple MSH segment control**

The HLP("SUBSCRIBER") array entry is a "default" subscriber entry and will be applied to all subscriber protocols linked to the HLEID event driver protocol. In this example, [Figure 8,](#page-25-1) let's assume that only one subscriber protocol is associated with the event driver protocol. In that case, when the MSH segment is created, the MSHREC^RAMSH M code can create the RECEIVING FACILITY field value for use in the MSH segment.

In the first example shown in [Table 6,](#page-24-1) three subscriber protocols were linked with an event driver protocol. When a call is made to GENERATE^HLMA, this results in three separate messages being created and transmitted. However, if only one generic subscriber protocol is linked to the event driver protocol, when GENERATE^HLMA is called, only one message will be created and transmitted. To send the three messages out to three unique sites, it would be necessary to call GENERATE^HLMA three times. Each call to GENERATE^HLMA would control the created MSH segment in such a way as to contain the desired receiving-related fields.

## <span id="page-25-0"></span>**Advantages/Disadvantages to MSH Segment Control**

There are advantages and disadvantages to using the MSH segment control techniques provided by patch HL\*1.6\*93. Each are detailed under the two categories listed as follows:

#### **Protocol-Based Control of MSH Segment Fields**

Advantages:

- Avoids multiple calls to GENERATE^HLMA.
- Stores the text of the message (all segments other than MSH) only once.

Disadvantage:

• Requires creation of one subscriber protocol for every receiving location.

#### **HLP("SUBSCRIBER"[,n])-Based Control of MSH Segment Fields**

Advantage:

• Avoids creating multiple subscriber protocols.

Disadvantages:

- May require multiple calls to GENERATE^HLMA.
- Stores the text of the message one time for every call to GENERATE^HLMA.

The most advantageous situation for HLP("SUBSCRIBER"[,n])-based control of MSH segment fields will usually be when there are a large number of receiving locations, and the size of the message being transmitted is relatively small. This maximizes the advantage of using this method in that only one subscriber protocol will need to be created and maintained instead of many. And, a small sized message minimizes the disadvantage of having to store the text of the message once for every recipient of the message.

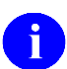

It is possible to realize the advantages of both methods of controlling the routing-related fields in the MSH segment by using them simultaneously. To do so, subscriber protocols would be created as before, and linked to an event protocol. However, HLP("SUBSCRIBER"[,n]) data could still be passed into DIRECT^HLMA or GENERATE^HLMA to evaluate and reset the routing-related fields where appropriate.

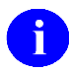

For a quick overview of the functionality of patch HL\*1.6\*93, refer to ["Appendix A: Quick](#page-48-0)  [Reference Guide to MSH Segment Control.](#page-48-0)"

Generic Subscriber Protocols

# <span id="page-28-0"></span>Chapter 6. Routing Field Change Ramifications

When *creating* protocols for HL7 applications for *messaging between* **V***IST***A** *HL7 applications or sites*, great care is required to ensure that protocol field values match the values of the protocols on receiving systems. For example, [Table 8](#page-28-2) shows event and subscriber protocol that might be created on a sending system:

| <b>Protocol Name</b> | <b>Type</b> | <b>Sending Application</b> | <b>Receiving Application</b> |
|----------------------|-------------|----------------------------|------------------------------|
| ORU SERVER           | Event       | <b>VOICERAD</b>            |                              |
| ORU CLIENT           | Subscriber  |                            | <b>RADIOLOGY</b>             |

**Table 8: Event and subscriber protocol created on sending system**

<span id="page-28-2"></span>When protocols are created on the receiving system, the sending application name (VOICERAD) and the receiving application name (RADIOLOGY) must be identical to the names on the sending system.

The same caution is required when *changing* routing-related fields in the MSH segment. It is true that the sending application name can now be easily changed. However, the value this field is changed to must be found as one of the sending applications in the receiving site's event protocols.

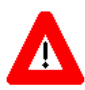

**When sending messages to non- V***IST***A HL7 applications or sites, the responsibility still remains with the application developer to ensure that the routing-related field changes are compatible and appropriate.**

# <span id="page-28-1"></span>**VISTA HL7 Messaging Considerations**

When a message is sent to a **V***IST***A** HL7 system, an attempt is made on the receiving system to find an event and subscriber protocol to process the message. This topic explains the means by which these protocols are found.

When a new message is received, the following fields are extracted from the MSH segment and are used to find the protocols:

- SENDING APPLICATION
- MESSAGE TYPE
- EVENT TYPE
- VERSION
- RECEIVING APPLICATION

The first four fields listed are compared to the same fields, which are present in event protocols on the receiving system. The event protocol in which all four fields match the same fields in the MSH segment is the one used.

If the first four fields don't match the same fields in the MSH segment, a secondary search using less stringent conditions is made. In this secondary search, the EVENT TYPE field is not used; the search is for event protocols in which the SENDING APPLICATION, MESSAGE TYPE, and VERSION match.

After the event protocol is found, the subscriber protocol linked to the just-found event protocol is evaluated. The subscriber protocol with the same receiving application as the MSH segment's receiving application field is used for message processing.

The sending application field and the receiving application field can now be easily changed. However, messaging will abort, if these fields are changed to values that don't exist in the event and subscriber protocols on the receiving system.

# <span id="page-29-0"></span>**Protocol Messaging Fields Report Option**

In order to assist developers in finding matching protocols on sending and receiving systems, Patch HL\*1.6\*93 introduces a new report listing the protocol information that is used when searching for matching protocols. This new report can be printed using the Protocol Messaging Fields Report [HL PROTOCOL MSG FIELDS REPORT] menu option. (This option is located in the Reports menu, under the Interface Developer Options menu.)

The dialog seen when using this option is shown in [Figure 9.](#page-30-0)

| HL7 Protocol Messaging Fields                                                                                                    |  |                    |  |                                                                                                    |  |
|----------------------------------------------------------------------------------------------------|--|--------------------|--|----------------------------------------------------------------------------------------------------|--|
| This 'HL7 Protocol Messaging Fields' report holds information that will help you<br>determine the effects from changes to routing-related fields in the MSH segment when<br>messages are sent between or within VistA HL7 systems. Additional explanation is<br>included at the bottom of the report.            |  |                    |  |                                                                                                    |  |
| * Previous selection: SENDING APPLICATION not null<br>START WITH SENDING APPLICATION: FIRST// <enter><br/>* Previous selection: TRANSACTION MESSAGE TYPE not null<br/>START WITH TRANSACTION MESSAGE TYPE: FIRST// <enter><br/>DEVICE: <enter> SYSTEM Right Margin: 80// <enter></enter></enter></enter></enter> |  |                    |  |                                                                                                    |  |
| HMMM, LET ME THINK ABOUT THAT A MOMENT                                                                                                    |  |                    |  |                                                                                                    |  |
| Snd/Rec App's mTYP eTYP Ver Protocol<br>__________.                                                                                                    |  | ------------------ |  | Protocol Fields Used in Messaging Man 16,2003 15:27 PAGE 1<br>Link<br>. _ _ _ _ _ _ _ _ _ _ _                                                                                                    |  |
| ------------------------------------                                                                                                    |  |                    |  | A1BV ADT SERVER ADT A01 2.2   JC CIRN SERVER<br>-CIRN ROUTER ADT A01 2.2   00 CINN SERVER<br>-CIRN ROUTER ADT A01 2.2   JC CIRN CLIENT/ROUTER<br>-JC KRN REC ADT 2.2   JC TEST RECV<br>MM MAIL<br>----------------------------------- |  |
| A1BX CPT MFN M01 2.2   RH MFN SERVER<br>-CPT HL7 MFN M01 2.2   RH MFN CLIENT<br>----------------------                                                                                                    |  |                    |  |                                                                                                    |  |
| AC-VOICERAD ORU R01 2.3   AC ORU SERVER<br>--------------------------------------                                                                                                    |  |                    |  | -AC-RADIOLOGY R01 2.3   AC ORU CLIENT NC TCP                                                                                                    |  |
| ------------------------------------                                                                                                    |  |                    |  | ADT A01 KERNEL ADT A01 2.1   PSD A01 SERVER<br>-ADT A01 KERNEL ACK A01 2.1   PSD A01 CLIENT<br>TCP                                                                                                    |  |
|                                                                                                    |  |                    |  | ALSNXTHLLPTEST ORU R01 2.2   ALSNXT2ISC SERVER<br>-ALSISCHLLPTEST ACK R01 2.2   ALSNXT2ISC CLIENT SH HLLP                                                                                                    |  |
|                                                                                                    |  |                    |  |                                                                                                    |  |
|                                                                                                    |  |                    |  | Press RETURN for 'printout help', or '^' to exit <enter></enter>                                                                                                    |  |

**Figure 9: Dialog seen from using the Protocol Messaging Fields Report option**

<span id="page-30-0"></span>The last line of the screen dialog in [Figure 9](#page-30-0) illustrates that you can press the Enter (or Return) key to output further explanation of this report, or you can enter an up-arrow to skip the printout explanation and exit the report. It is recommended that you read this "printout help," shown in [Figure 10,](#page-31-0) as it provides additional information augmenting this documentation.

When messages are received, their SENDING APPLICATION (MSH-3), MESSAGE TYPE (MSH-9), EVENT TYPE (MSH-9), and HL7 VERSION (MSH-12) fields are used to find the event driver protocol to be used in processing the just-received message. After the event protocol is found, that protocol's subscriber protocols are evaluated. The subscriber protocol with a RECEIVING APPLICATION value that matches the RECEIVING APPLICATION field in the MSH segment (MSH-5) is used.

The first line for every "section" in the printout is the event driver protocol. Lines preceded by dashes, are related subscriber protocols. An example is shown below.

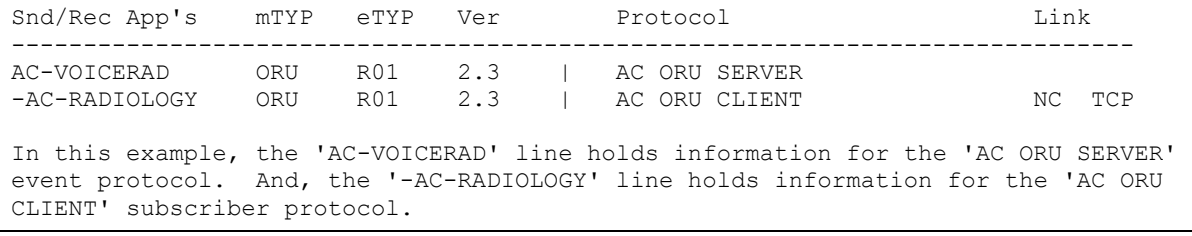

#### **Figure 10: Protocol Messaging Fields Report option "printout help"**

<span id="page-31-0"></span>When changes to the routing-related fields in the MSH segment on the sending system are contemplated, the results can be easily determined by referring to the printout from the receiving system. This is done in the following steps:

- 1. Determine the following values from the MSH segment being sent:
	- Sending application—Used to find the event protocol.
	- Message type—Used to find the event protocol.
	- Event type—Used to find the event protocol.
	- Version—Used to find the event protocol.
	- Receiving application—Used to find the subscriber protocol.
- 2. Refer to the printout from the receiving site to find an entry where the first (event protocol) row holds matching values for the first four fields. (Remember that if all four fields do not match, a secondary search is conducted for an event protocol in which the sending application, message type, and version match.)
- 3. After the event protocol is found, look at the line(s) (preceded by dashes) immediately below the event protocol row for a subscriber protocol with the same receiving application as in the MSH segment.

If the above steps fail (i.e., if no matching event and subscriber protocol rows are found), then even if the routing-related fields in the MSH segment are changed, when the message is received, the receiving site will send back a rejection acknowledgement message. The rejection acknowledgement message specifies that the sending application could not be found, or that the receiving application could not be found.

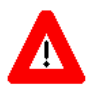

**When implementing the functionality provided by Patch HL\*1.6\*93, it is highly recommended that this report be printed on both the sending and receiving system and used whenever changes to the routing-related fields in the MSH segment are made.**

# <span id="page-32-0"></span>Chapter 7. Debugging

Several tools and help methods have been created to assist application developers in incorporating the features released with Patch HL\*1.6\*93 into their software. They fall into two categories:

- Routing-related information stored in globals for application developer evaluation.
- An API created to assist developers using M code to reset routing-related fields.

These help methods are explained further in this chapter.

# <span id="page-32-1"></span>**Global Data**

As of Patch HL\*1.6\*93, whenever routing-related fields are changed, global data is created that holds the values of the routing-related fields before they where changed. This data is stored in audit fields, in the HL7 MESSAGE ADMINISTRATION file (#773).

Optionally, application developers can create even more helpful global data for debugging new applications. Some debug global data is placed in the audit fields in the HL7 MESSAGE ADMINISTRATION file (#773). Some is placed in the ^XTMP global.

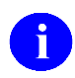

Both types of global data are documented on the following pages, under the topic sections titled ["Audit Fields"](#page-32-2) and ["Debug Global Data.](#page-34-0)"

## <span id="page-32-2"></span>**Audit Fields**

As described earlier in this documentation, HLP("SUBSCRIBER"[,n]) data is passed into the DIRECT^HLMA and GENERATE^HLMA APIs in order to control the setting of the routing-related fields.

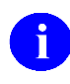

For information on Passing MSH Segment Control Data into the DIRECT^HLMA and GENERATE^HLMA APIs, see the topic section titled ["Passing MSH Segment Control Data](#page-14-3)  [Into API.](#page-14-3)"

Whenever the MSH segment is reset in this way, information about the resetting of this data is stored in the new audit fields in the HL7 MESSAGE ADMINISTRATION file (#773). [Figure 11](#page-32-3) shows these audit fields created in global map format, highlighted in boldface.

```
^HLMA(D0,91)= (#91.01) ORIGINAL SND APP [1F] ^ (#91.02) ORIGINAL SND
           ==>APP-SOURCE [2S] ^ (#91.03) ORIGINAL SND FAC [3F] ^ (#91.04)
           ==>ORIGINAL SND FAC-SOURCE [4S] ^ (#91.05) ORIGINAL REC APP [5F] ^
           ==>(#91.06) ORIGINAL REC APP-SOURCE [6S] ^ (#91.07) ORIGINAL REC
           ==>FAC [7F] ^ (#91.08) ORIGINAL REC FAC-SOURCE [8S] ^
```

```
Figure 11: Fields contain information about resetting data stored in the HL7 MESSAGE 
                         ADMINISTRATION file (#773)
```
For example, using Patch  $HL^*1.6^*93$ 's functionality, let's say that the following MSH segment:

```
MSH^~|\&^AC-VOICERAD^512^AC-RADIOLOGY^512^20030116135828-0800^^
ORU~R01^9987560^T^2.3^^^AL^AL^
```
is changed to:

```
MSH^~|\&^VOICERAD^512^AC-RADIOLOGY^512^20030116135828-0800^^
ORU~R01^9987560^T^2.3^^^AL^AL^
```
In other words, the sending application value of AC-VOICERAD was changed to VOICERAD. Let's say that this change was made by passing the following in a local variable array entry:

```
HLP("SUBSCRIBER")=^VOICERAD
```
Given these details, the first two fields in  $\Delta A(D0,91)$  would be stored as:

```
^HLMA(D0,91)=AC-VOICERAD^A
```
The first field holds the value of the sending application before change, and the second field holds the way the change was made.

If the string literal value in pieces 2 through 5 of the local variable array entry was used to change the value, the value of the second field will be A. And, if the M reference in the local variable array entry on pieces 6 and 7 was used to change the value, the value of the second field will be M.

[Table 9](#page-33-0) lists all the fields in the  $\text{HLMA}(D0,91)$  node.

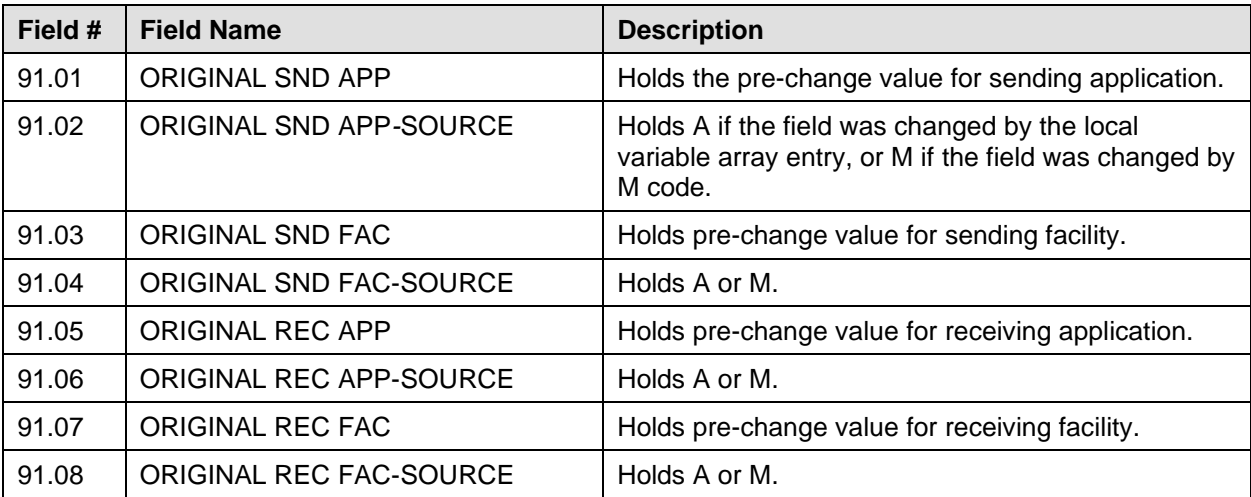

**Table 9: Fields in the ^HLMA(D0,91) node**

<span id="page-33-0"></span>The global data stored in the ^HLMA(D0,91) node, [Table 9,](#page-33-0) is always created whenever routing-related fields in the MSH segment are changed.

7-2 HL7 MSH Segment Control (Dynamic Routing): Supplement to Patch Description May 2003 Patch HL\*1.6\*93

### <span id="page-34-0"></span>**Debug Global Data**

The eighth piece of HLP("SUBSCRIBER"[,n]) data, DEBUG, can be used to control the creation of useful debugging data. The syntax for the DEBUG data along with other details is described on the following pages.

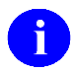

The pieces of the  $HLP("SUBSCRIBER"[,n])$  data were described previously in the chapter titled ["Enhanced HL7 Message Processing.](#page-14-0)"

In addition to the audit fields stored on the  $\Delta H L M A(D0,91)$  node, there are two types of global data that can optionally be recorded at the time of MSH segment creation for later evaluation:

- The HLP("SUBSCRIBER"[,n]) entry used to reset the routing-related fields can be permanently stored in the HL7 MESSAGE ADMINISTRATION file (#773).
- Select local variables, or all local variables existing at the moment of MSH segment creation can be stored in the ^XTMP global.

Patch HL\*1.6\*93 added new fields to the HL7 MESSAGE ADMINISTRATION file (#773) in order to store the HLP("SUBSCRIBER"[,n]) entry used when the routing-related fields are reset. The Global Map view of this data is shown in [Figure 12.](#page-34-1)

```
^HLMA(D0,90)= (#90.01) HLP-SUBSCRIBER PROTOCOL [1F] ^ (#90.02) HLP-SENDING
           = >APPLICATION [2F] \land (#90.03) HLP-SENDING FACILITY [3F] \land== (#90.04) HLP-RECEIVING APPLICATION [4F] \land (#90.05)
           =>HLP-RECEIVING FACILITY [5F] \land (#90.06) HLP-SUBROUTINE [6F] \land==>(#90.07) HLP-ROUTINE [7F] ^ (#90.08) HLP-DEBUG [8F] ^
```
**Figure 12: Global Map of data in HL7 MESSAGE ADMINISTRATION file (#773)**

<span id="page-34-1"></span>As mentioned earlier, the structure of the HLP("SUBSCRIBER"[,n]) data is:

```
[SUB PROT]^[SAPP]^[SFAC]^[RAPP]^[RFAC]^[XEC SUBRTN^XEC RTN]^[DEBUG]
```
#### **Figure 13: Structure of HLP("SUBSCRIBER"[,n]) data**

<span id="page-34-3"></span>The eighth piece of HLP("SUBSCRIBER"[,n]) data (DEBUG) can be used to control whether the HLP("SUBSCRIBER"[,n]) entry is stored on  $\Delta$ HLMA(D0,90) and also whether additional global data is stored in  $^{\circ}XTMP$ . [Figure 14](#page-34-3) shows the syntax of the DEBUG parameter in HLP("SUBSCRIBER"[,n]):

#1-#2

#### **Figure 14: DEBUG parameter syntax in HLP("SUBSCRIBER"[,n])**

The #1 piece of the DEBUG data shown in [Figure 14,](#page-34-3) controls whether the HLP("SUBSCRIBER"[,n]) data used in override is stored on the ^HLMA(D0,90) node. It can have the value of 1, 0, or null. (Null is considered a zero.)

- If null or set to zero, *no*  $\triangle$ HLMA(D0,90) data is stored.
- If set to 1,  $\triangle$ HLMA(D0,90) data is stored.

The #2 piece of data shown in [Figure 14](#page-34-3) controls whether debug global data is stored in ^XTMP. This data can have the value of 1 or 0 or null.

- If null or set to zero, *no*  $^{\wedge}$ XTMP data is stored.
- If set to 1,  $^{\wedge}$ XTMP data is stored.

The #2 piece of data also controls the amount of  $^{\circ}XTMP$  data that is stored. It can have the value of 1, 2, 0, or null. If null or zero, no ^XTMP data is stored.

- If set to 1, only the most critical local variables are stored.
- If set to 2, all existing local variables are stored.

[Figure 15](#page-35-0) illustrates the use of the DEBUG parameter. In this example, both types of data are requested. The structure of the data passed into GENERATE^HLMA was:

```
HLP("SUBSCRIBER")="^SAN^SFN^RAN^RFN^SET^ZZLJA^1-1"
```
#### **Figure 15: Data in the DEBUG parameter passed into GENERATE^HLMA**

The two types of data created from the DEBUG piece of data (i.e., "1-1") are highlighted in boldface in [Figure 16.](#page-35-1)

```
\text{^+HLMA}(6944,0) = 7075^{\circ}9986944^{\circ}0^{\circ}D^{\circ}6944^{\circ}190^{\circ}322^{\circ} ^ 32 ^ 29 ^ 1 ^ 46
^HLMA(6944,90) = ^SAN^SFN^RAN^RFN^SET^ZZLJA^1-1
\text{PHLMA}(6944, 91) = \text{VOICERAD}^M \text{S12}^A \text{A}^R \text{ADIOLOGY}^A \text{A}^512^A \text{A}\text{^*HLMA}(6944, \text{``MSH''}, 0) = \text{^*1113021024}\text{PHLMA}(6944, \text{''MSH", 1, 0}) = \text{MSH}^{\wedge} \sim |\<\text{MSAN}^{\wedge} \text{SFN}^{\wedge} \text{RAN}^{\wedge} \text{RFN}^{\wedge} 20021024115103 -0800^^ORU~R01^9986944^D^2.2^^^AL^AL^
\text{^+HLMA}(6944, "P") = 1\text{^+A}^XTMP("HLCSHDR3 6944",0) = 3021024.155104^3021024.115104^Debug data created by 
DEBUG~HLCSHDR4
^XTMP("HLCSHDR3 6944",1,0) = 3021024.115104^7075^321^ZZLJA RH ORU SERVER^322^ZZLJA 
RH ORU CLIENT
^XTMP("HLCSHDR3 6944",1,1) = ^SAN^SFN^RAN^RFN^SET^ZZLJA^1-1-1
^XTMP("HLCSHDR3 6944",1,"RA") = RADIOLOGY^RAN^RAN
^XTMP("HLCSHDR3 6944",1,"RF") = 512^RFN^RFN
^XTMP("HLCSHDR3 6944",1,"SA") = VOICERAD^SAN^MSAN
^XTMP("HLCSHDR3 6944",1,"SF") = 512^SFN^SFN
```
<span id="page-35-1"></span>**Figure 16: Data created as output from the DEBUG parameter highlighted in boldface**

The subscript for ^XTMP data is always "HLCSHDR3 " (i.e., the HLCSHDR3 variable and one space) concatenated with the HL7 MESSAGE ADMINISTRATION file's IEN. In the example i[n Figure 16,](#page-35-1) the IEN is 6944, and the full subscript is "HLCSHDR3 6944". The explanation for the ^XTMP data is documented on the following pages.

#### **^XTMP ("HLCSHDR3 6944",1,0)**

The following is the  $^{\wedge}XTMP("HLCSHDR3 6944",1,0)$  data entry excerpt, which is part of the output from the DEBUG parameter shown in [Figure 16:](#page-35-1)

```
^XTMP("HLCSHDR3 6944",1,0) = 3021024.115104^7075^321^ZZLJA RH ORU SERVER^322^ZZLJA 
RH ORU CLIENT
```
Breakdown of data entry:

- Piece 1 is the date and time when  $^{\wedge}$ XTMP data created.
- HLMSH772—Piece 2 is the local variable holding the HL7 MESSAGE TEXT file (#772) IEN.
- HLMSHPRE—Pieces 3 and 4 are the Event driver protocol IEN^NAME. (Piece 3 stores the IEN and piece 4 stores the NAME.)
- HLMSHPRS—Pieces 5 and 6 are the subscriber protocol IEN<sup> $\land$ </sup>NAME. (Piece 5 stores the IEN and piece 6 stores the NAME.)

#### **^XTMP("HLCSHDR3 6944",1,1)**

The following is the ^XTMP("HLCSHDR3 6944",1,1) data entry excerpt, which is part of the output from the DEBUG parameter shown in [Figure 16:](#page-35-1)

 $\gamma$ XTMP("HLCSHDR3 6944",1,1) =  $\gamma$ SAN $\gamma$ SFN $\gamma$ RAN $\gamma$ RFN $\gamma$ SET $\gamma$ ZZLJA $\gamma$ 1-1-1

Breakdown of data entry:

• The HLP("SUBSCRIBER"[,n]) entry used.

#### **^XTMP("HLCSHDR3 6944",1,"RA")**

The following is the ^XTMP("HLCSHDR3 6944",1,"RA") data entry excerpt, which is part of the output from the DEBUG parameter shown in [Figure 16:](#page-35-1)

 $\gamma$ XTMP("HLCSHDR3 6944", 1, "RA") = RADIOLOGY $\gamma$ RAN $\gamma$ RAN

Breakdown of data entry:

- Piece 1 is the original RECEIVING APPLICATION value.
- Piece 2 is the free-text value for RECEIVING APPLICATION.
- Piece 3 is the value for RECEIVING APPLICATION after M code runs.

#### **^XTMP("HLCSHDR3 6944",1,"RF")**

The following is the ^XTMP("HLCSHDR3 6944",1,"RF") data entry excerpt, which is part of the output from the DEBUG parameter shown in [Figure 16:](#page-35-1)

 $\gamma$ XTMP("HLCSHDR3 6944",1,"RF") = 512 $\gamma$ RFN $\gamma$ RFN

Breakdown of data entry:

- Piece 1 is the original RECEIVING FACILITY value.
- Piece 2 is the free-text value for RECEIVING FACILITY.
- Piece 3 is the value for RECEIVING FACILITY after M code runs.

#### **^XTMP("HLCSHDR3 6944",1,"SA")**

The following is the ^XTMP("HLCSHDR3 6944",1,"SA") data entry excerpt, which is part of the output from the DEBUG parameter shown in [Figure 16:](#page-35-1)

 $\gamma$ XTMP("HLCSHDR3 6944", 1, "SA") = VOICERAD $\gamma$ SAN $\gamma$ MSAN

Breakdown of data entry:

- Piece 1 is the original SENDING APPLICATION value.
- Piece 2 is the free-text value for SENDING APPLICATION.
- Piece 3 is the value for SENDING APPLICATION after M code runs.

#### **^XTMP("HLCSHDR3 6944",1,"SF")**

The following is the  $^{\wedge}XTMP("HLCSHDR3 6944", 1," SF")$  data entry excerpt, which is part of the output from the DEBUG parameter shown in [Figure 16:](#page-35-1)

 $\gamma$ XTMP("HLCSHDR3 6944",1,"SF") = 512 $\gamma$ SFN $\gamma$ SFN

Breakdown of data entry:

- Piece 1 is the original SENDING FACILITY value.
- Piece 2 is the free-text value for SENDING FACILITY.
- <span id="page-37-0"></span>• Piece 3 is the value for SENDING FACILITY after M code runs.

# <span id="page-38-0"></span>**M^HLCSHDR4 API—M Code to Set Routing-Related Fields**

Immediately before the MSH segment is constructed, application developers can invoke M code to directly set the local variables used for the routing-related fields in the MSH segment. This was discussed in the section titled ["Variables Assist M Code.](#page-22-0)"

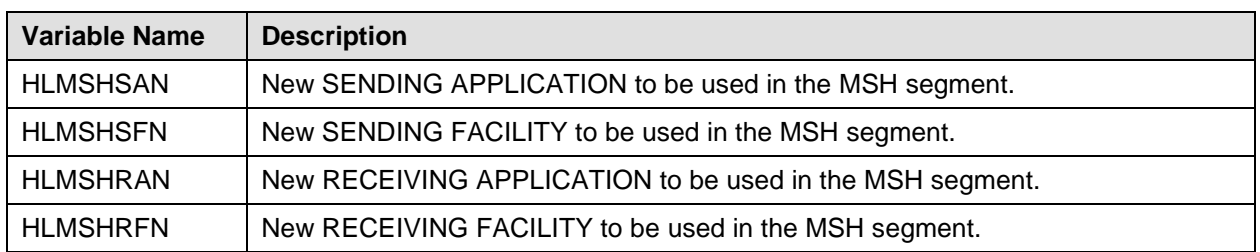

[Table 10](#page-38-1) lists the four variables that can be changed:

**Table 10: Local variables that can be legally changed by M code**

<span id="page-38-1"></span>If an application invokes M code to set the SENDING APPLICATION, the M code must set the HLMSHSAN variable to the new value.

The M^HLCSHDR4 API was release with Patch HL\*1.6\*93. This API was created for application developers wishing to use M code to set routing-related fields, and should be useful to illustrate the process occurring. In addition, it allows developers to interactively set the routing-related variables listed above.

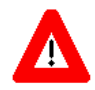

#### **This API should be used by application developers when creating their software. But, a "real" application-specific API must be substituted before software release.**

Let's say that the following call, [Figure 17,](#page-38-2) to GENERATE^HLMA is created:

```
D INIT^HLFNC2("ZZLJA RH ORU SERVER",.HL)
S HL("SUBSCRIBER")="^^^^^M^HLCSHDR4"
D GENERATE^HLMA("ZZLJA RH ORU SERVER","LM",1,.HLRST,"",.HL)
Q
```
#### **Figure 17: "Practice" M^HLCSHDR4 API invoked by HLP("SUBSCRIBER"[,n])**

<span id="page-38-2"></span>Notice in [Figure 17](#page-38-2) that the "practice" M^HLCSHDR4 API is invoked by HLP("SUBSCRIBER"[,n]).

A sample terminal dialog seen when invoking this API is shown in [Figure 18.](#page-39-0)

#### Debugging

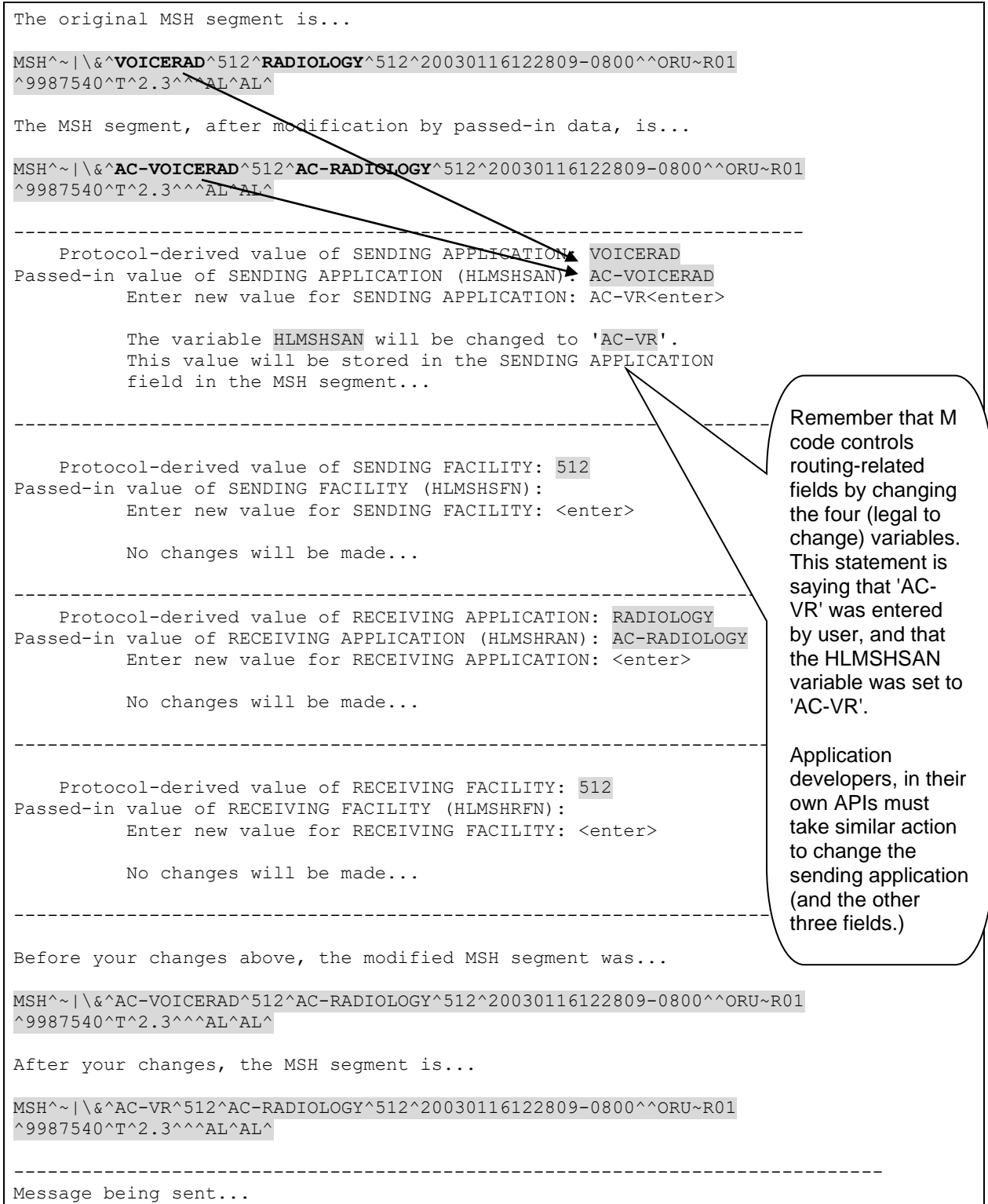

<span id="page-39-0"></span>**Figure 18: M^HLCSHDR4 output shows which of the four local variables should be changed**

The dialog seen during the use of the M^HLCSHDR4 API, [Figure 18,](#page-39-0) should make it clear to developers which of the four local variables should be changed, and the effect of the change on the MSH segment.

Debugging

# <span id="page-42-0"></span>Chapter 8. Technical Manual Information

This documentation is intended for use in conjunction with the **V***IST***A** Health Level Seven (HL7) MSH Segment Control (Dynamic Routing) software, exported in Patch HL\*1.6\*93. This is the Technical Manual section of this documentation. It is included in this documentation as required by the Veterans Health Administration Software Documentation Handbook. It details the implementation and maintenance of Patch HL\*1.6\*93, as well as routines, options, external and internal relations and software product security for the software.

# <span id="page-42-1"></span>**System Requirements**

**For System Requirements:** Please refer to the patch description on the Patch Module (i.e., Patch User Menu [A1AE USER]) on FORUM.

**For Package Requirements**: Please refer to the ["Package Requirements"](#page-42-3) section in ["Implementation](#page-42-2)  [and Maintenance.](#page-42-2)"

# <span id="page-42-2"></span>**Implementation and Maintenance**

**V***IST***A** Health Level Seven Patch HL\*1.6\*93 is a Kernel Installation and Distribution System (KIDS) software release. Installation instructions can be found in the description for Patch HL\*1.6\*93, located on the Patch Module (i.e., Patch User Menu [A1AE USER]) on FORUM.

### <span id="page-42-3"></span>**Package Requirements**

Patch HL\*1.6\*93 requires that both development Test and Production accounts exist in a standard **V***IST***A** operating environment in order to function correctly. The accounts must contain the *fully* patched versions of the following software:

- Health Level Seven (HL7) V. 1.6 (in particular, Patches  $HL^*1.6*80$  and  $HL^*1.6*94$ )
- Kernel V. 8.0
- Kernel Toolkit V. 7.3
- RPC Broker V. 1.1
- VA FileMan V. 22.0

# <span id="page-43-0"></span>**Routines**

This section lists the routines that are exported with Patch HL\*1.6\*93. They are categorized as updates to existing routines and new routines.

#### **Existing routine modified by Patch HL\*1.6\*93:**

HLCSHDR1

**New routines issued by Patch HL\*1.6\*93:**

HLCSHDR3 HLCSHDR4 HLCSHDR5

# <span id="page-43-1"></span>**Option**

In order to assist developers in finding matching protocols on sending and receiving systems, Patch HL\*1.6\*93 introduces a new report created to list the protocol information that is used when searching for matching protocols. This new report can be printed using the Protocol Messaging Fields Report [HL PROTOCOL MSG FIELDS REPORT] menu option, also new with Patch HL\*1.6\*93. (This option is located in the Reports menu, under the Interface Developer Options menu.)

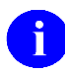

For more information on this new option exported with Patch HL\*1.6\*93, see the topic section titled ["Protocol Messaging Fields Report.](#page-29-0)"

# <span id="page-43-2"></span>**Archiving and Purging**

There are no package-specific archiving or purging procedures or recommendations for Patch HL\*1.6\*93.

# <span id="page-43-3"></span>**Callable Routines**

This section lists the one API, which is new with Patch HL\*1.6\*93.

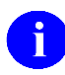

This callable entry point is described in detail in the topic section titled ["M^HLCSHDR4 API—](#page-38-0) [M Code to Set Routing-Related Fields.](#page-38-0)"

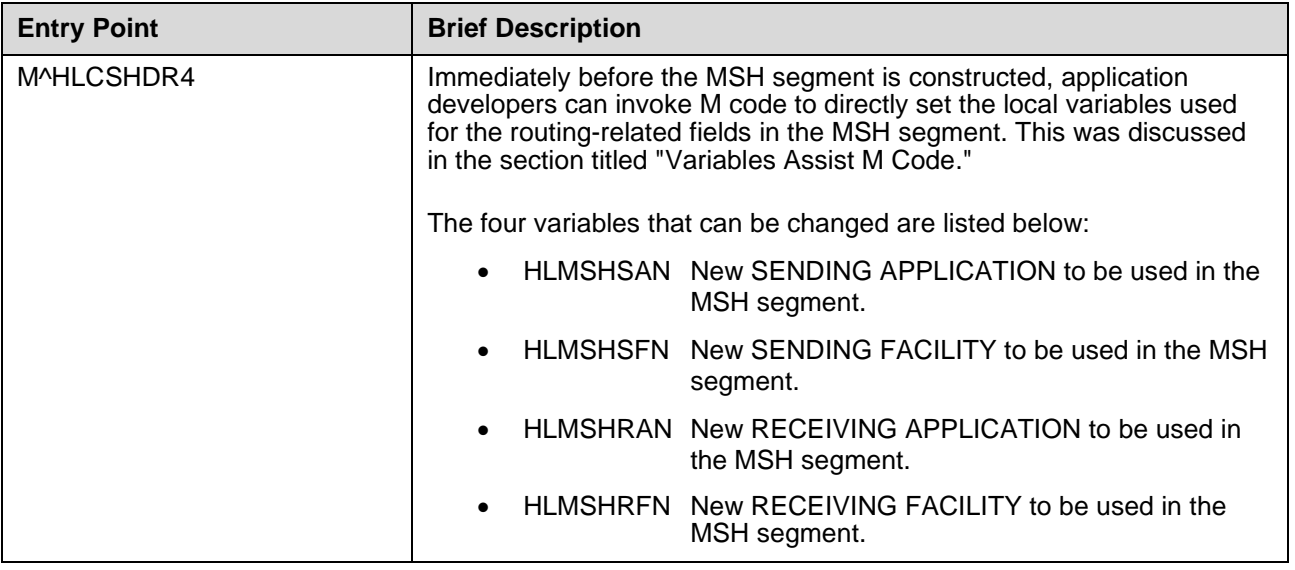

**Table 11: Callable entry points exported with the Patch HL\*1.6\*93**

# <span id="page-44-3"></span><span id="page-44-0"></span>**External Interfaces (HL7 Components)**

Patch HL\*1.6\*93 has no external interfaces. This patch only interacts with the DIRECT^HLMA and GENERATE^HLMA APIs *within* the **V***IST***A** HL7 software.

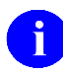

For more information on the DIRECT^HLMA and GENERATE^HLMA APIs, please refer to the [VistA HL7 Site Manager & Developer Manual.](http://www.va.gov/vdl/Infrastructure.asp?appID=8)

# <span id="page-44-1"></span>**External Relations**

Patch HL\*1.6\*93 has no relationships with packages or software structures outside the **V***IST***A** HL7 software. However, Patch HL\*1.6\*93 introduces a new API named M^HLCSHDR4, which has been created for use by application software developers making calls to DIRECT^HLMA and GENERATE^HLMA. This API is used by application developers for training and help in use of this patch's software. This new API is a supported reference and covered under Integration Agreement #3988 on the FORUM DBA [DBA] menu.

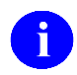

For more information on the new M^HLCSHDR4 API, please refer to the section titled ["Callable Routines.](#page-43-3)"

# <span id="page-44-2"></span>**Internal Relations**

There is a direct relationship between the DIRECT^HLMA and GENERATE^HLMA APIs in the **V***IST***A** HL7 software and the software in Patch HL\*1.6\*93. When calls are made to these APIs, the calling

application may pass in the dynamic routing to be used to evaluate and reset the routing-related fields in the MSH segment for messages.

### <span id="page-45-0"></span>**Namespace**

Patch HL\*1.6\*93 uses the HL namespace for the local variables created by this patch's software. All local variables newly created by HL\*1.6\*93 are NEWed prior to creation, and so do not exist beyond the scope of the creation of the MSH segment.

# <span id="page-45-1"></span>**Package-wide Variables**

There are no package-wide variables exported with Patch HL\*1.6\*93.

# <span id="page-46-0"></span>**Software Product Security**

# <span id="page-46-1"></span>**Mail Groups**

There are no mail groups exported with Patch HL\*1.6\*93.

### <span id="page-46-2"></span>**Remote Systems**

There are no remote systems involved with Patch HL\*1.6\*93.

## <span id="page-46-3"></span>**Archiving/Purging**

There are no package-specific archiving or purging procedures or recommendations for Patch HL\*1.6\*93.

### <span id="page-46-4"></span>**Interfacing**

No *non*-VA products are embedded in or required by Patch HL\*1.6\*93, other than those provided by the underlying operating systems.

### <span id="page-46-5"></span>**Electronic Signatures**

There are no electronic signatures used within Patch HL\*1.6\*93.

## <span id="page-46-6"></span>**Security Keys**

No security keys are exported with Patch HL\*1.6\*93.

Technical Manual Information

# <span id="page-48-0"></span>Appendix A: Quick Reference Guide to MSH Segment **Control**

As of Patch HL\*1.6\*93, users of the DIRECT^HLMA and GENERATE^HLMA APIs can now control the following MSH routing-related fields: SENDING APPLICATION, SENDING FACILITY, RECEIVING APPLICATION, and RECEIVING FACILITY. Control of these fields is obtained by passing data into these APIs used to set them at the moment the MSH segment is created. The syntax for calling these APIs is shown in [Figure 19.](#page-48-1)

<span id="page-48-1"></span>D [DIRECT/GENERATE]^HLMA(HLEID,HLARYTYP,HLFORMAT,.HLRESLT,HLMTIEN,.HLP)

#### **Figure 19: Syntax for calling the DIRECT^HLMA and GENERATE^HLMA APIs**

The passed by reference HLP array controls the routing-related fields in the MSH segment.

There are two legal syntax forms for HLP("SUBSCRIBER"[,n]) data shown in [Figure 20.](#page-48-2)

<span id="page-48-2"></span>HLP("SUBSCRIBER")=^[SAPP]^[SFAC]^[RAPP]^[RFAC]^[Subrtn^Rtn]" HLP("SUBSCRIBER",n)=Sub101^[SAPP]^[SFAC]^[RAPP]^[RFAC]^[Subrtn^Rtn]"

#### **Figure 20: Two legal syntax forms for HLP("SUBSCRIBER"[,n]) data**

When [Subrtn^Rtn] is passed, both the "Subrtn" and the "Rtn" must be included. The "n" in the second entry represents a positive canonical number like 1 or 2. Immediately before the MSH segment is created, the data in these HLP("SUBSCRIBER"[,n]) entries is evaluated. If the subscriber protocol being used by DIRECT^HLMA or GENERATE^HLMA matches Sub101, shown in [Figure 11,](#page-32-3) which is the data on that node is used to control the MSH segment. If no subscriber protocol match is found, the general entry HLP("SUBSCRIBER"), is used.

If M code exists, it evaluates the environment and can set the local variables used to create the MSH segment if appropriate. M code is always executed as the last step. Because of this, M code actions take precedence over all other changes.

[Table 12](#page-49-0) contains some of the most useful local variables that exist and can be evaluated when M code is executed.

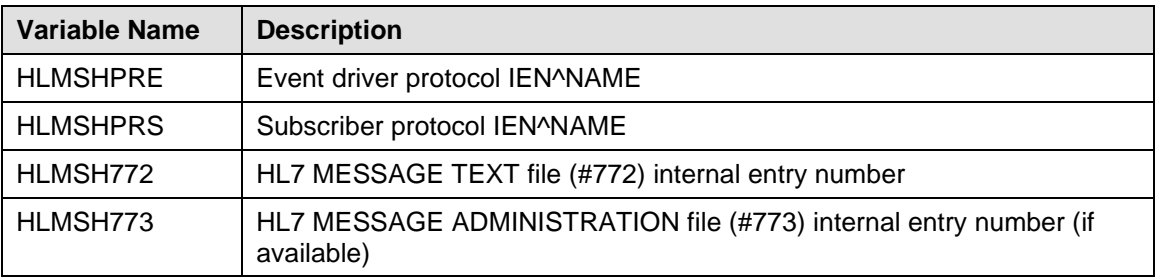

| <b>Variable Name</b> | <b>Description</b>                                      |
|----------------------|---------------------------------------------------------|
| <b>HLMSHSAO</b>      | Original SENDING APPLICATION                            |
| <b>HLMSHSAN</b>      | New SENDING APPLICATION to be used in the MSH segment   |
| <b>HLMSHSFO</b>      | Original SENDING FACILITY                               |
| <b>HLMSHSFN</b>      | New SENDING FACILITY to be used in the MSH segment      |
| <b>HLMSHRAO</b>      | Original RECEIVING APPLICATION                          |
| <b>HLMSHRAN</b>      | New RECEIVING APPLICATION to be used in the MSH segment |
| <b>HLMSHRFO</b>      | Original RECEIVING FACILITY                             |
| <b>HLMSHRFN</b>      | New RECEIVING FACILITY to be used in the MSH segment    |
| <b>HLMSHTAG</b>      | M code subroutine                                       |
| <b>HLMSHRTN</b>      | M code routine                                          |

**Table 12: Local variables that can be evaluated when M code is executed**

<span id="page-49-0"></span>All these variables may be examined by M code. However, only the variables that are highlighted in boldface may be changed. To set the RECEIVING APPLICATION field in the MSH segment, M code should set the HLMSHRAN local variable. And, when M code sets the HLMSHRFN variable, that value is used in the RECEIVING FACILITY field in the MSH segment.

#### **Example**

The following is an example of the HLP array-based control of these fields using string literals instead of M code:

```
S HLP("SUBSCRIBER")=^^^TALKLINK^512A5^^^M"
D GENERATE^HLMA(HLEID,HLARYTYP,HLFORMAT,.HLRESLT,HLMTIEN,.HLP)
```
#### <span id="page-49-1"></span>**Figure 21: HLP("SUBSCRIBER"[,n]) array-based control of fields using string literals instead of M code**

[Figure 21](#page-49-1) shows that no M code is used. Rather, the literal value of "TALKLINK" will be used for the RECEIVING APPLICATION field in all MSH segments, and the value of "512A5" will be used for the RECEIVING FACILITY field in MSH segments.

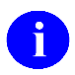

Many more features are available for your use! Refer to this documentation for details.

# <span id="page-50-0"></span>**Glossary**

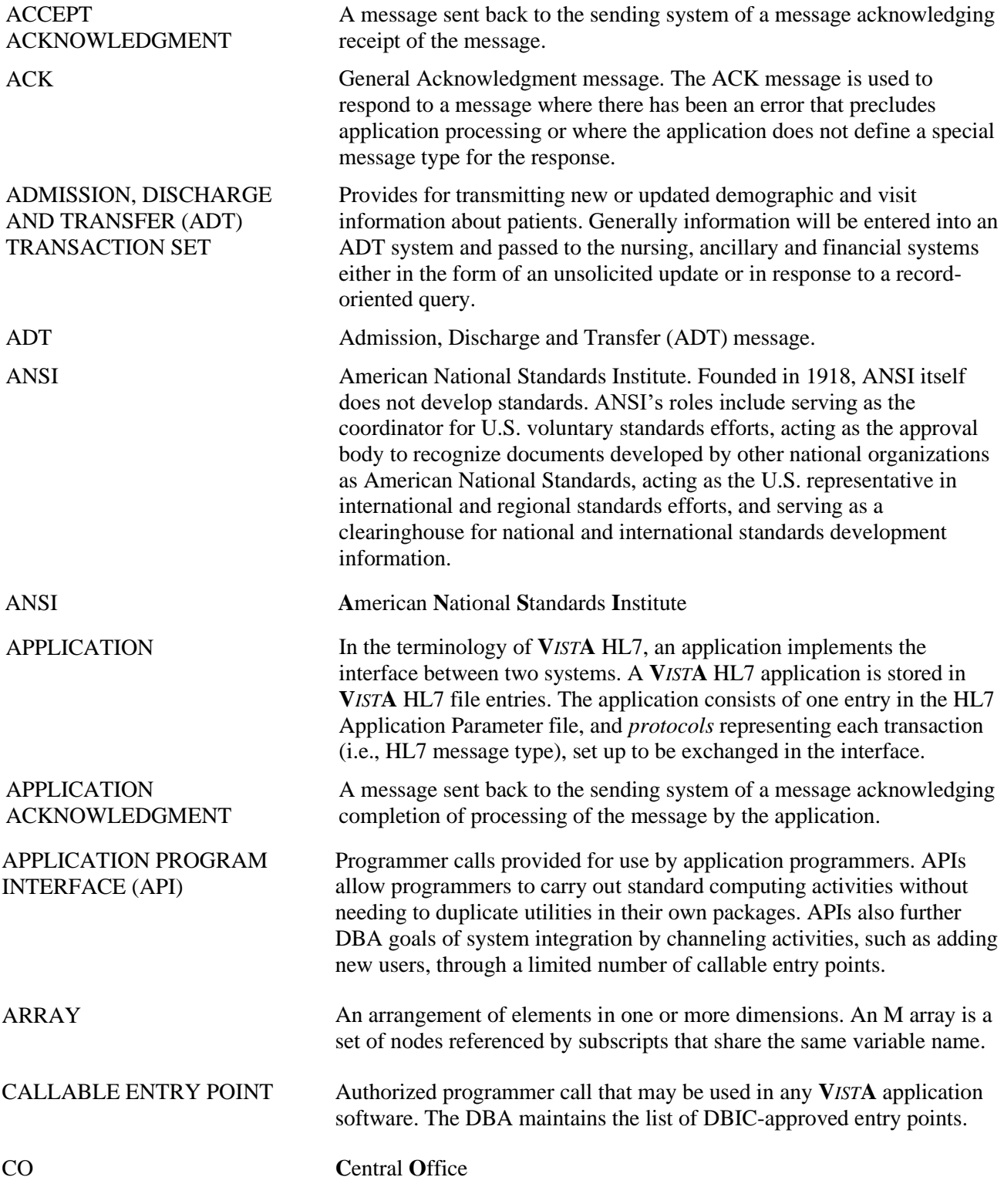

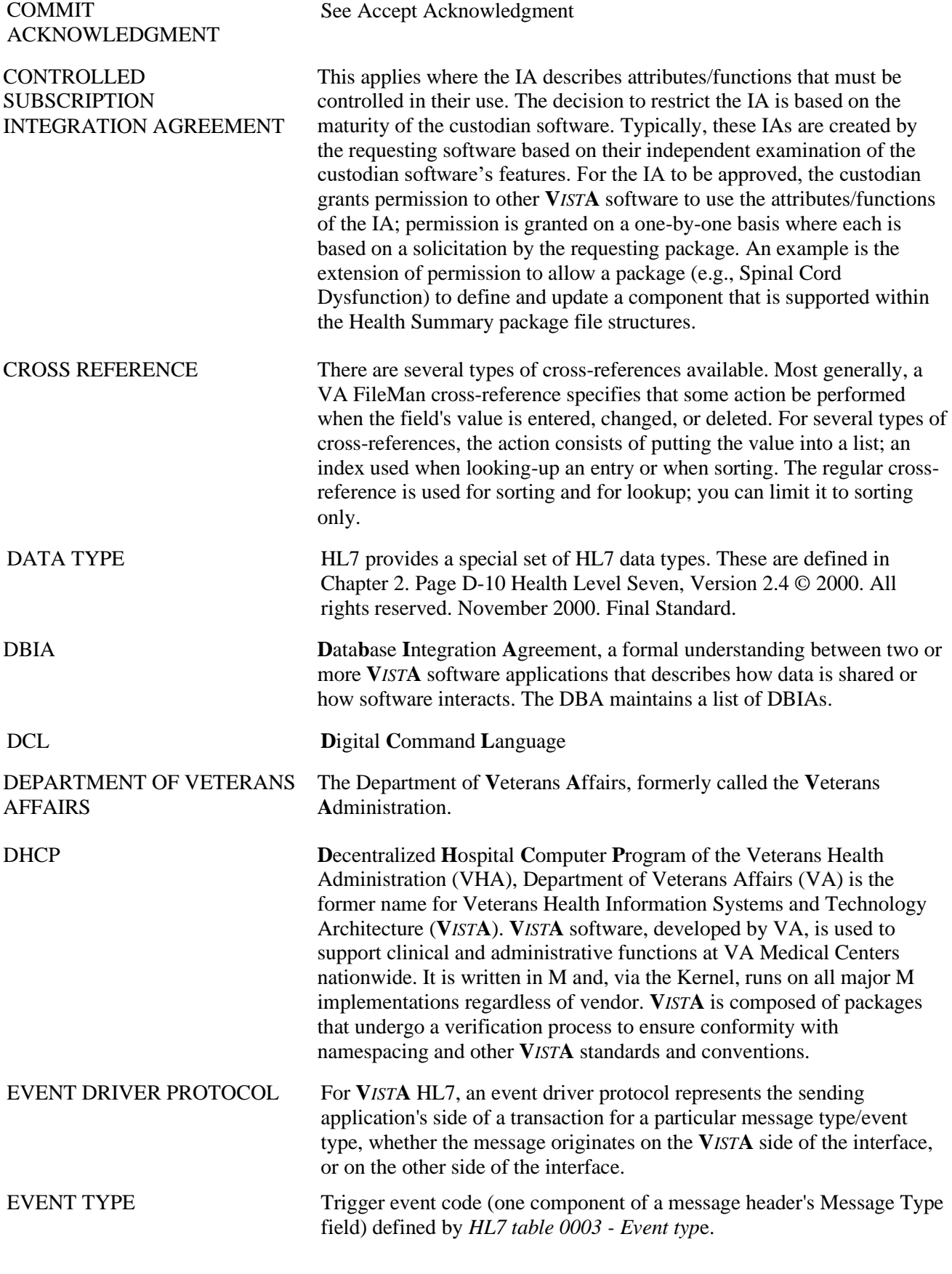

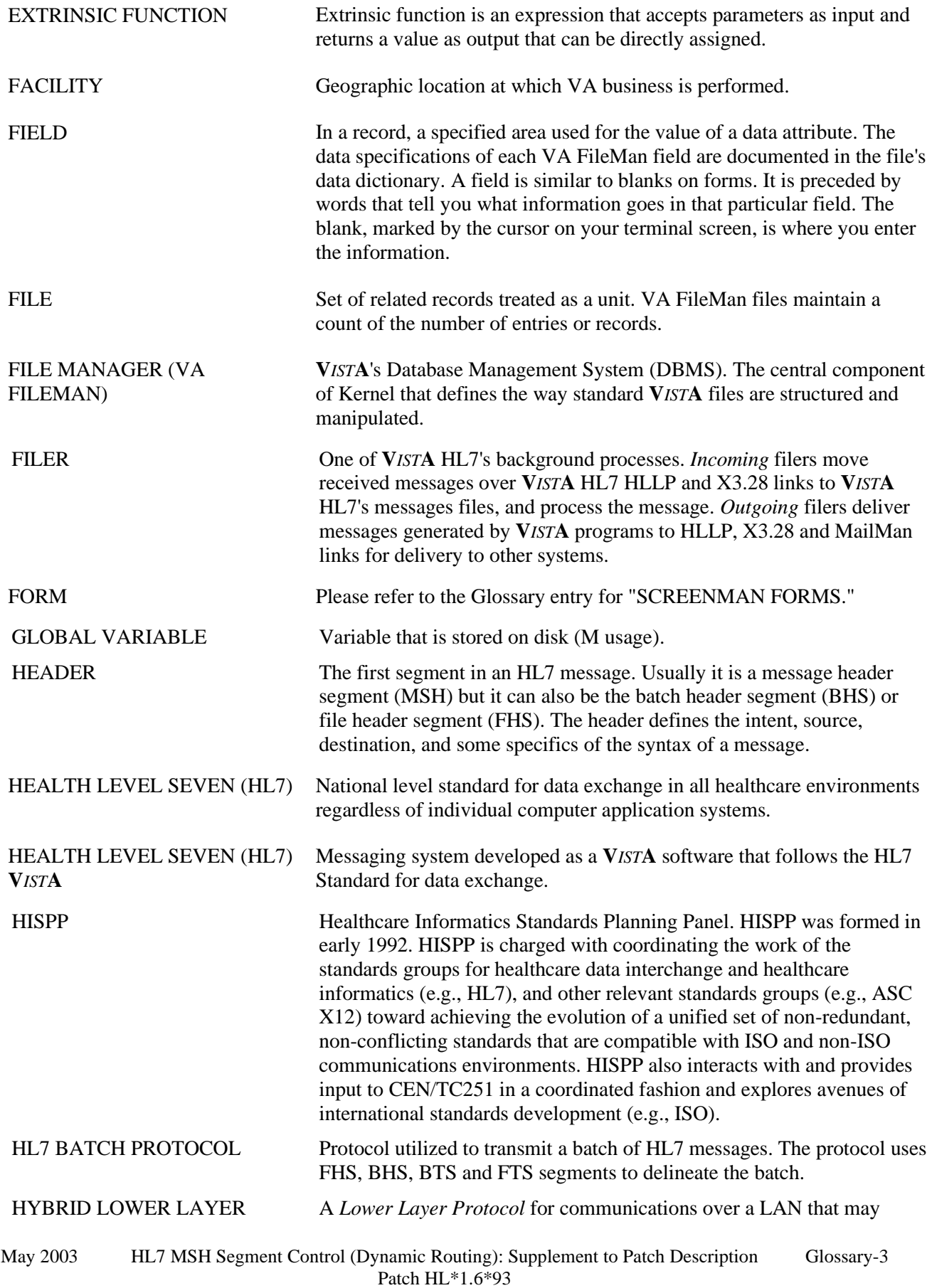

Glossary

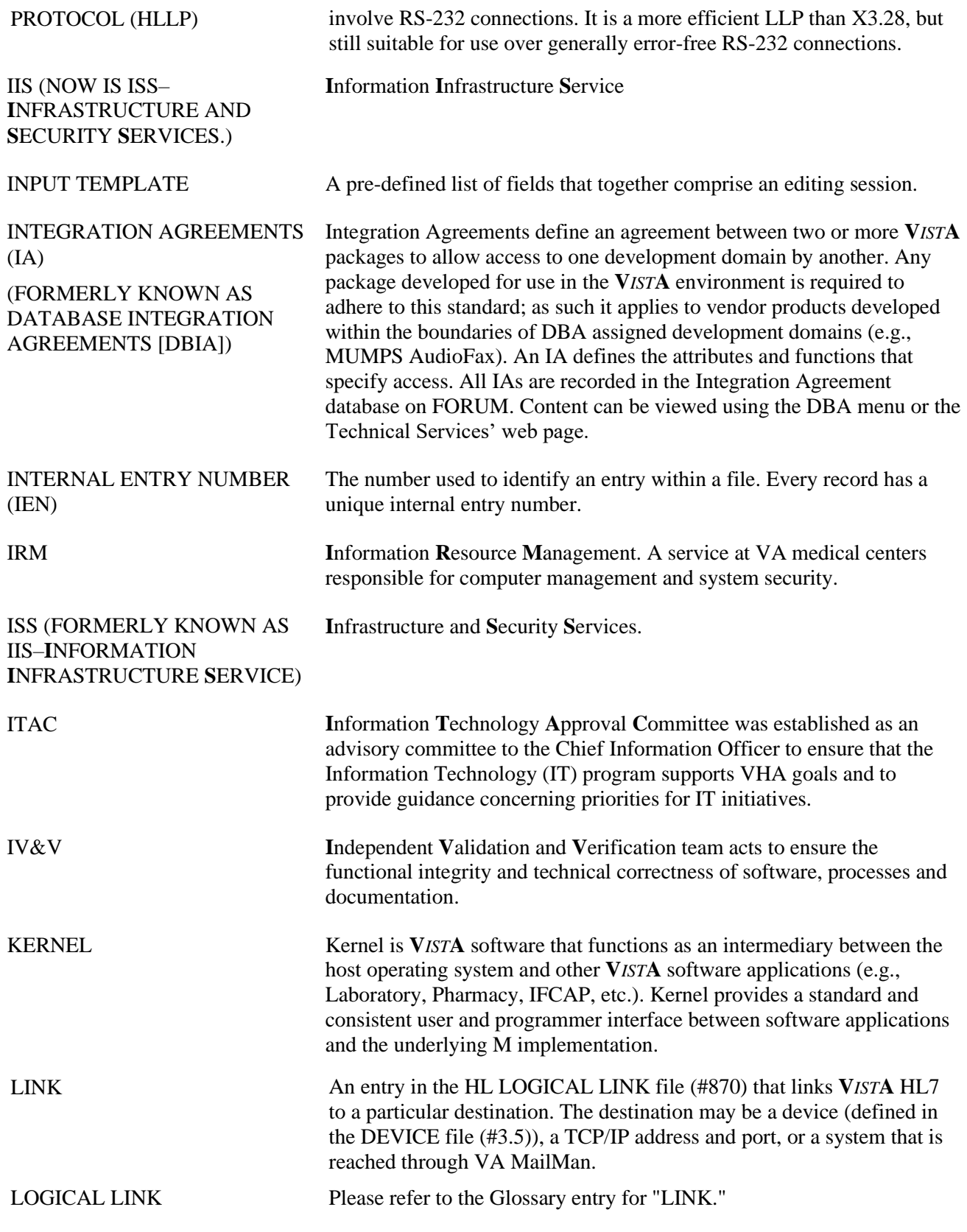

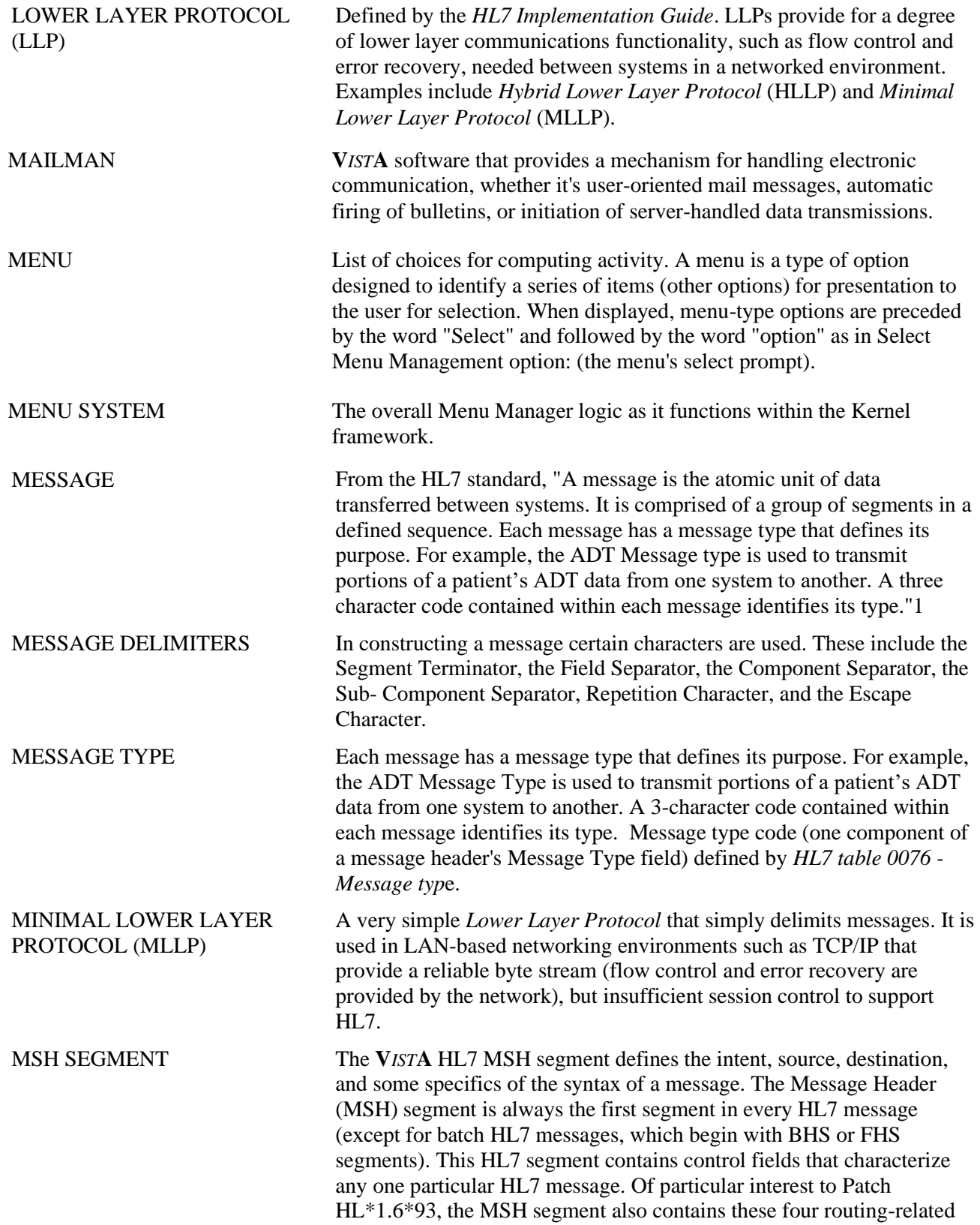

<sup>1</sup> Health Level Seven, *Health Level Seven, Version 2.3.1*, copyright 1999, p. E-18.

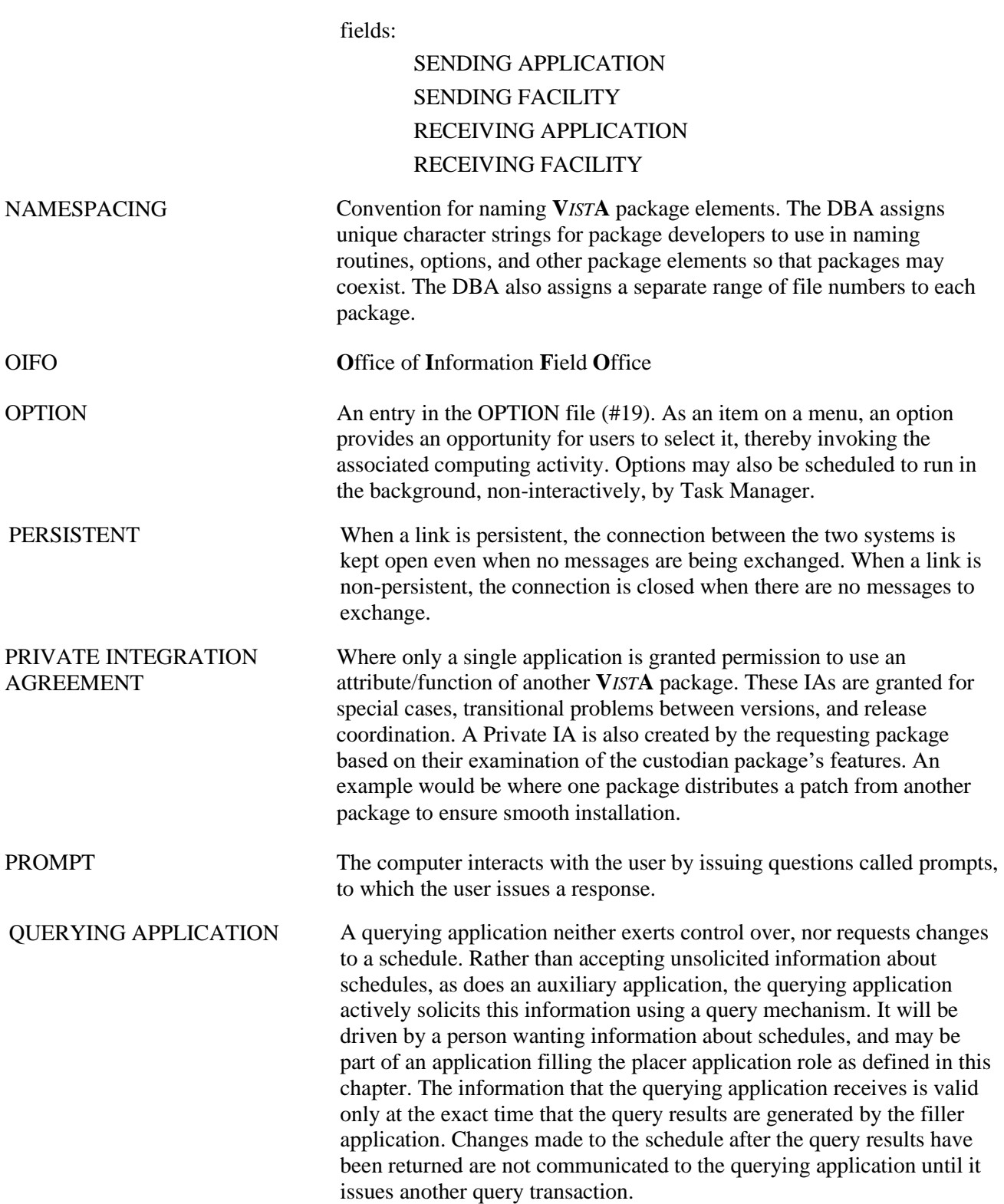

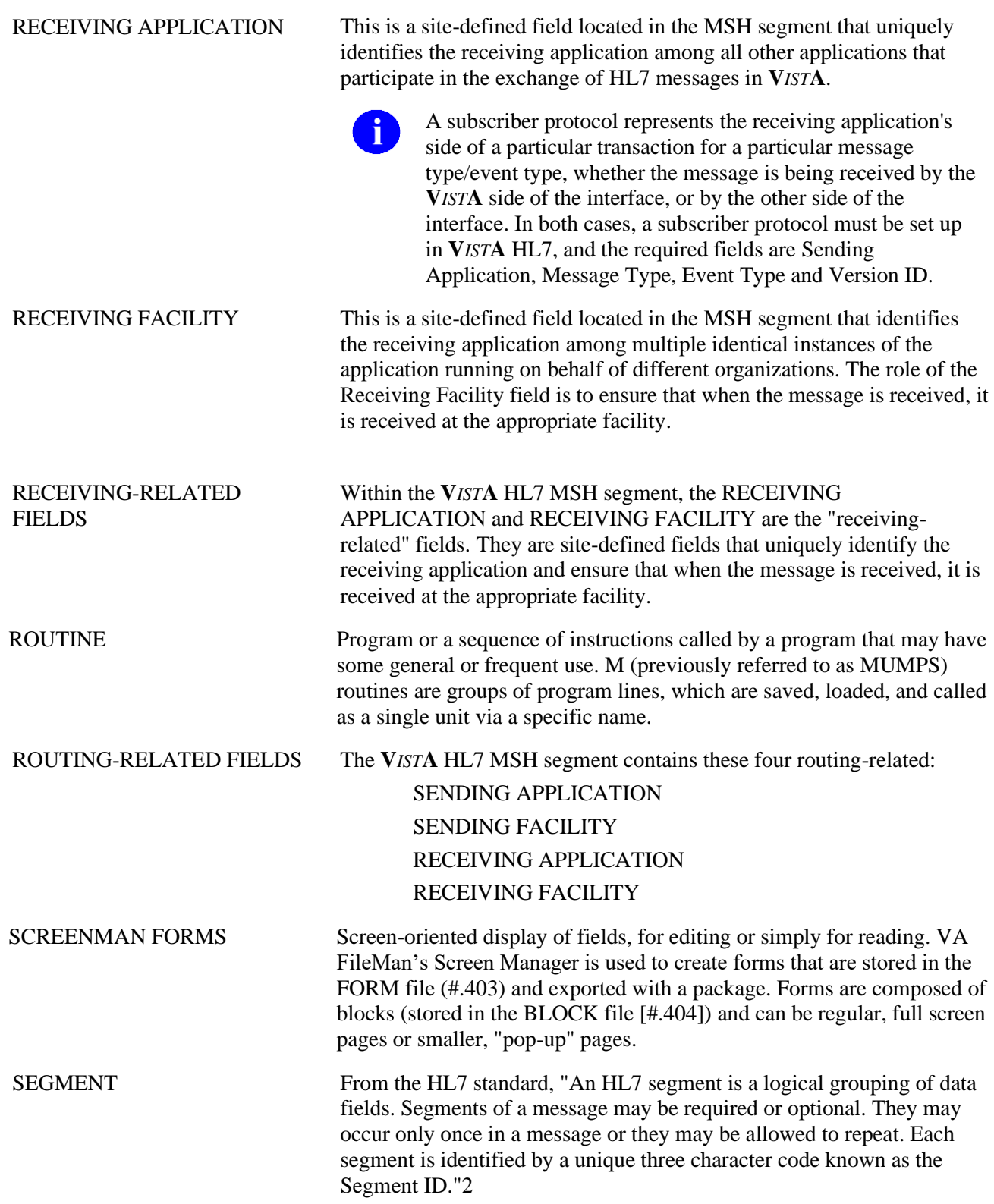

<sup>2</sup> Health Level Seven, *Health Level Seven, Version 2.3.1*, copyright 1999, p. E-28.

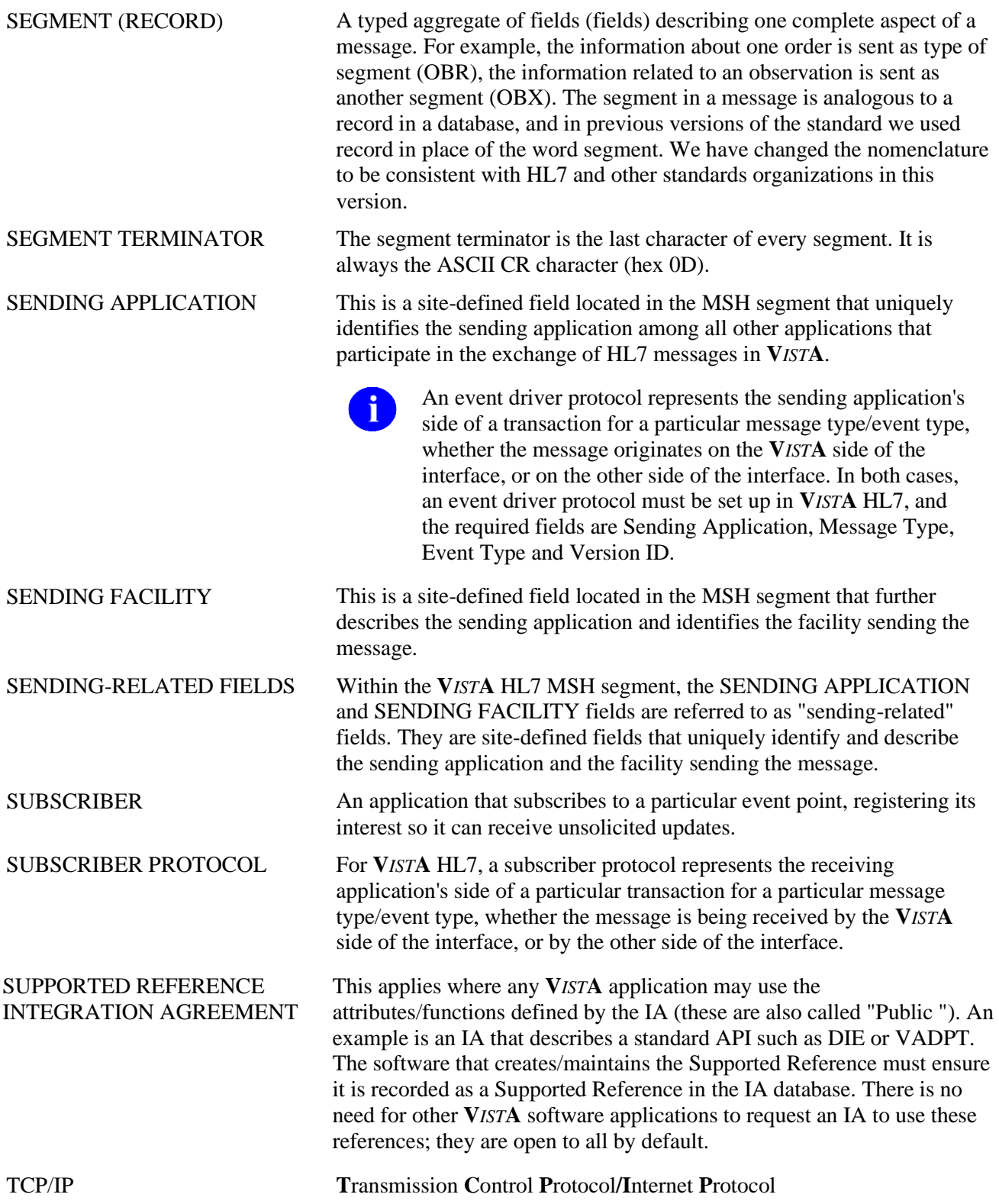

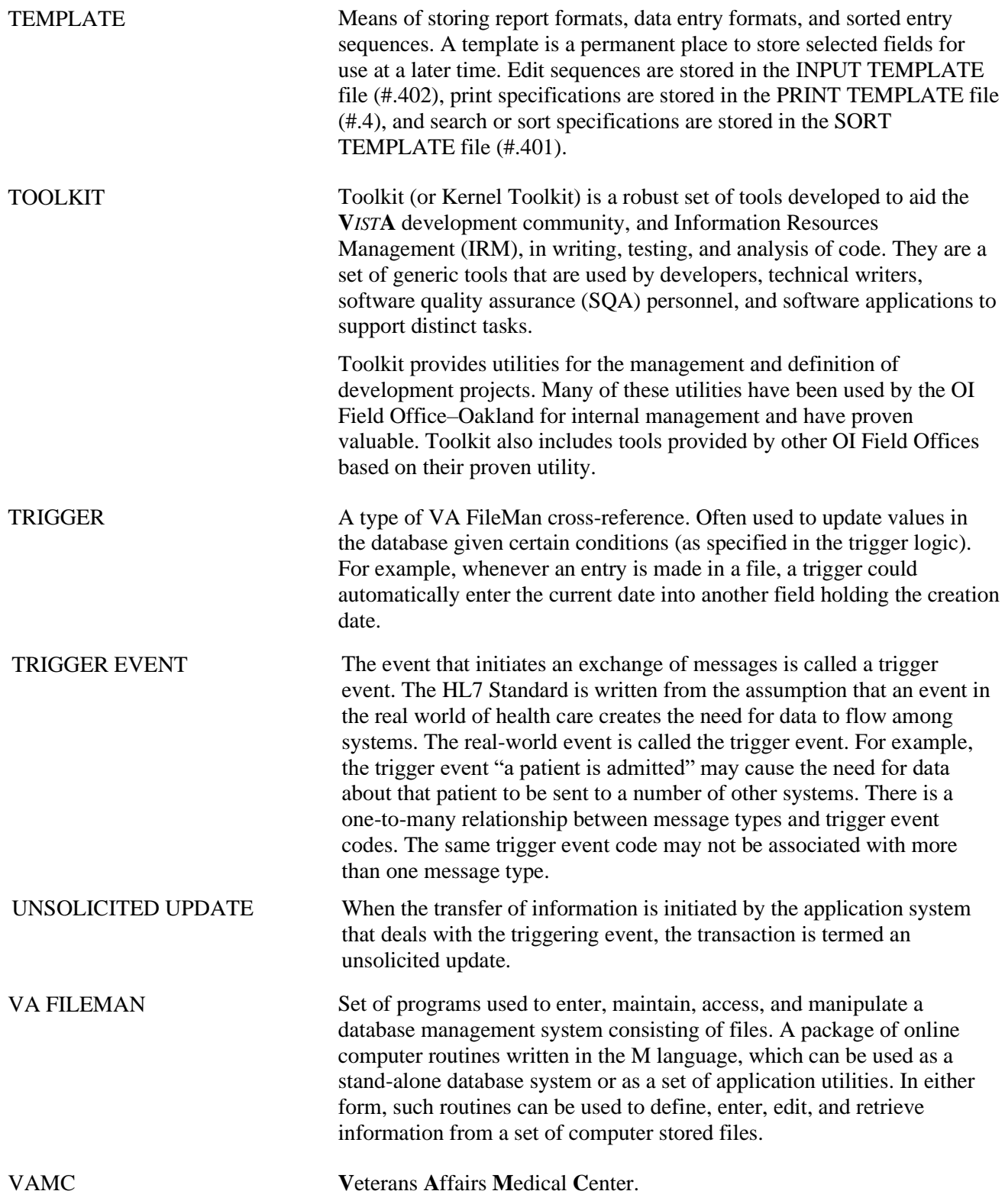

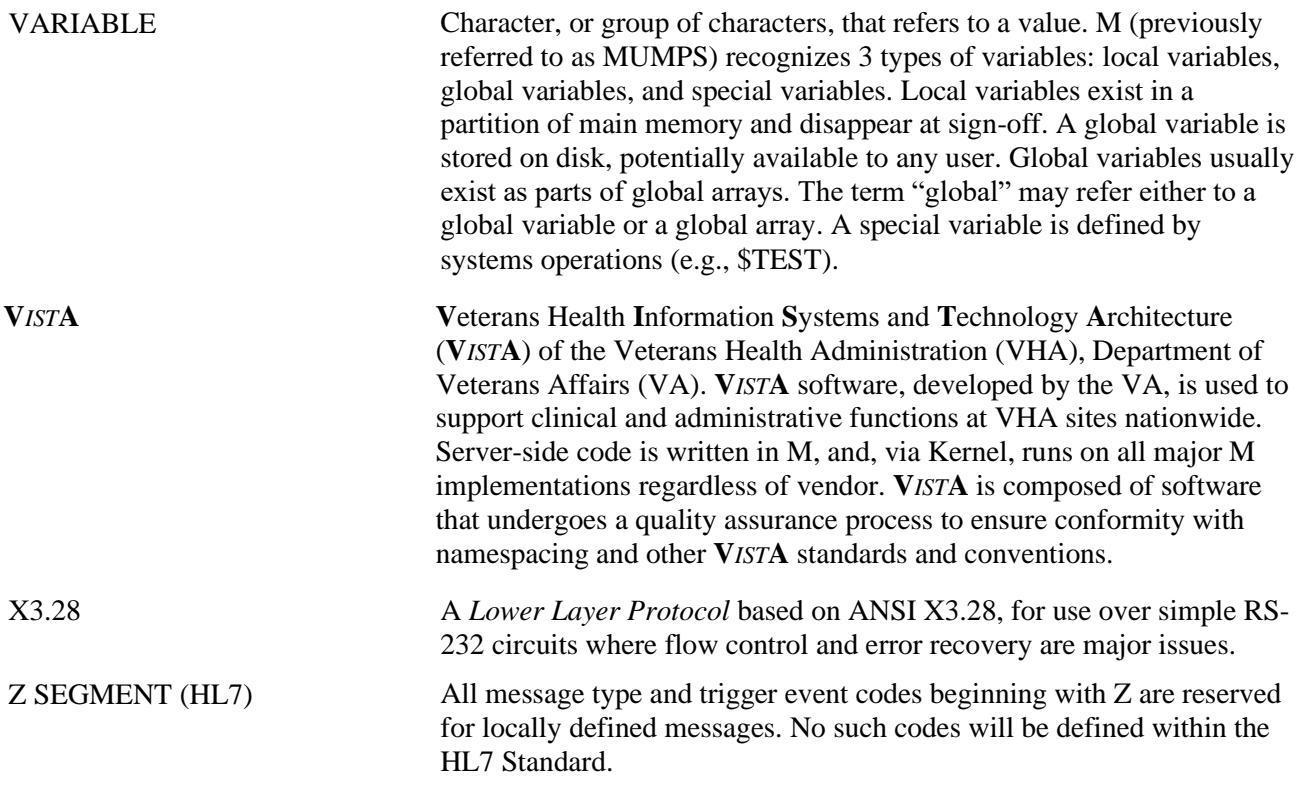

# <span id="page-60-0"></span>Index

### **A**

API M^HLCSHDR4 callable entry points, 8-3 HLMSHRAN, 4-1, 7-7, 8-3 HLMSHRFN, 4-1, 7-7, 8-3 HLMSHSAN, 4-1, 7-7, 8-3 HLMSHSFN, 4-1, 7-7, 8-3 invoked by HLP("SUBSCRIBER"[,n]), 7-7 local variables changed by M code, 7-7 M Code to Set Routing-Related Fields, 7-7 output shows local variables, 7-8 API Syntax, 3-1 DIRECT^HLMA, 3-1 GENERATE^HLMA, 3-1 HLP array, 3-1 APIs upgraded with HL\*1.6\*93 DIRECT^HLMA—*foreground process*, *2-1* GENERATE^HLMA—*background process*, *2-1* Appendix A―Quick Reference Guide to MSH Segment Control, Appendix A-1 application entry points, 8-3 array data HLP("SUBSCRIBER"[,n]), 3-4 Assumptions About the Reader, x Audit Fields, 7-1

#### **B**

background process, 2-1

### **C**

callable entry points, 8-3 callable routines, 8-2 Contents, v create and send HL7 messages, 3-1

### **D**

data HLP("SUBSCRIBER"[,n]) array, 3-4 data, global ^HLMA(D0,91) node, 7-2 DEBUG parameter output example, 7-4 passed into GENERATE^HLMA, 7-4 syntax, 7-3

syntax in HLP("SUBSCRIBER"[,n]), 7-3 Debugging,  $7-1-7-8$ API: M^HLCSHDR4, 7-7 Global Data, 7-1 Audit Fields, 7-1 Debug Global Data, 7-3 HL7 MESSAGEADMINISTRATION file (#773), 7-3 HLP("SUBSCRIBER"[,n]), 7-3 default subscriber protocol, 3-7 RALINK, 3-7 DIRECT^HLMA API syntax, 3-1, 3-3 create and send HL7 messages, 3-1 TCP links, 3-1 Documentation Revisions, iii Symbols, ix Dynamic Control of Routing-Related Fields in the MSH Segment, 1-1 dynamic routing, 2-1 Dynamic Routing of HL7 Messages APIs Create Transmission-Ready HL7 Messages, 2-1 Generic Event Driver and Subscriber Protocols, 2-2

### **E**

Enhanced HL7 Message Processing, 3-1–3-8 API Processes Subscriber Protocol, 3-2 API Syntax, 3-1 Array Data—Definition and Description, 3-4 Enhancement Rules, 3-5 EXECUTION REFERENCE Rule #3, 3-5 Rule #4, 3-5 ROUTING-RELATED FIELDS Rule #3, 3-5 Rule #4, 3-5 VALID EXECUTION REFERENCE, Rule #1, 3-5 VALID ROUTING-RELATED FIELDS, Rule #2, 3-5 Example 1—Individual Subscriber, 3-6 Example 2—Individual and Default Subscriber, 3-7 Example 3—Default Subscriber, 3-7

May 2003 HL7 MSH Segment Control (Dynamic Routing): Supplement to Patch Description Index-1 Patch HL\*1.6\*93

Example 4—M Code Only, 3-8 GENERATE^HLMA and DIRECT^HLMA, 3-1 passing MSH segment control data into API, 3-1 Enhancement Rules, 3-5 EXECUTION REFERENCE Rule #3, 3-5 Rule #4, 3-5 ROUTING-RELATED FIELDS Rule #3, 3-5 Rule #4, 3-5 VALID EXECUTION REFERENCE, Rule #1, 3-5 VALID ROUTING-RELATED FIELDS, Rule #2, 3-5 entry points, 8-3 event and subscriber protocol created on sending system, 6-1 event driver protocol HLEID parameter, 3-1 IEN^NAME, 4-1, 7-5 internal entry number (IEN), 3-1 MSH segment, 2-2 override values, 2-2 routing-related fields, 2-2 sending-related fields, 2-2, 5-1 execution reference local variables, 4-1 M Code Only (usage example 4), 3-8 MSHREC^RAMSH, 3-8 XEC RTN, 3-5 XEC SUBRTN, 3-5 EXECUTION REFERENCE Rule #3, 3-5 Rule #4, 3-5 External Interfaces (HL7 Components), 8-3 External Relations, 8-3

### **F**

Fields in the ^HLMA(D0,91) node, 7-2 foreground process, 2-1

### **G**

GENERATE^HLMA API syntax, 3-1 create and send HL7 messages, 3-1 subscriber entry, "Individual", 3-1, 3-3 subscriber entry,"Default", 3-1, 3-3 TCP links, 3-1

Generic Subscriber Protocols, 5-1–5-3 Advantages/Disadvantages to MSH Segment Control, 5-2 global data ^HLMA(D0,91) node, 7-2

### **H**

HL PROTOCOL MSG FIELDS REPORT, 8-2 HL7 MESSAGE ADMINISTRATION file (#773) Audit Fields, 7-1 data, 7-3 global data, 7-1 HLMSH773, 4-1 IEN, 7-4 information about resetting data, 7-1 reset MSH segment, 7-1 routing-related fields, 7-3 HL7 message creation, 2-1 HL7 MESSAGE TEXT file (#772) HLMSH772, 4-1, 7-5 HL7 messages create and send, 3-1 HLEID parameter, 3-1  $\text{PHLMA}(\text{D0},90)$ override data, 7-4  $\text{HLMA}(\text{D}0,91)$ new with Patch HL\*1.6\*93 ORIGINAL REC APP, Field #91.05, 7-2 ORIGINAL REC FAC, Field #91.07, 7-2 ORIGINAL SND APP, Field #91.01, 7-2 ORIGINAL SND FAC, Field #91.03, 7-2 ORIGINAL REC APP-SOURCE, Field #91.06, 7-2 ORIGINAL REC FAC-SOURCE, Field #91.08, 7-2 ORIGINAL SND APP-SOURCE, Field #91.02, 7-2 ORIGINAL SND FAC-SOURCE, Field #91.04, 7-2 HLP array, 3-2 HLP("NAMESPACE"), 3-1 HLP("SUBSCRIBER"), 3-1 HLP("SUBSCRIBER"[,n]) "HLP("SUBSCRIBER") subscriber entry,"Default", 3-1, 3-3 null data, 3-3, 3-4 passes default subscriber into GENERATE^HLMA, 3-7

passes execution reference to MSHREC^RAMSH, 3-8 passes individual and default subscribers into GENERATE^HLMA, 3-7 passes individual subscriber into GENERATE^HLMA, 3-6 "HLP("SUBSCRIBER",n) subscriber entry,"Individual"), 3-1, 3-3 array data, 3-4 DEBUG, piece #8, 3-4 RECEIVING APPLICATION, piece #4, 3- 4 RECEIVING FACILITY, piece #5, 3-4 ROUTINE, piece #7, 3-4 SENDING APPLICATION, piece #2, 3-4 SENDING FACILITY, piece #3, 3-4 SUBROUTINE, piece #6, 3-4 SUBSCRIBER PROTOCOL, piece #1, 3-4 XEC RTN, 3-4 XEC SUBRTN, 3-4 Array Data—Definition and Description, 3-4 data structure, 7-3 details, 3-3 string literals instead of M code, Appendix A-2 syntax forms for data, Appendix A-1 HLP("SUBSCRIBER"[,n])" invoked by M^HLCSHDR4, 7-7 HLP(''SUBSCRIBER'') created and passed into GENERATE^HLMA, 3-2

#### **I**

individual and default subscriber protocol, 3-7 individual subscriber protocol, 3-6 Installation Instructions, x internal entry number (IEN) HLEID parameter, 3-1 Internal Relations, 8-3 Introduction, 1-1–1-2

#### **L**

local variables, 3-5 changed by M code, 7-7 defined to assist M code, 4-1 evaluated when M code is executed, Appendix A-2 reset, 4-1, 7-7, 8-3

### **M**

M code HLP("SUBSCRIBER"[,n]), 4-1 local variables, 4-1 M^HLCSHDR4, 7-7 reset local variables HLMSHRAN (new RECEIVING APPLICATION), 4-1, 7-7, 8-3 HLMSHRFN (new RECEIVING FACILITY), 4-1, 7-7, 8-3 HLMSHSAN (new SENDING APPLICATION), 4-1 HLMSHSAN(new SENDING APPLICATION), 7-7, 8-3 HLMSHSFN (new SENDING FACILITY), 4-1, 7-7, 8-3 routing-related fields, 4-1 string literals, 4-1 M Code Only, 3-8 M^HLCSHDR4 callable entry points, 8-3 HLMSHRAN, 4-1, 7-7, 8-3 HLMSHRFN, 4-1, 7-7, 8-3 HLMSHSAN, 4-1, 7-7, 8-3 HLMSHSFN, 4-1, 7-7, 8-3 invoked by HLP("SUBSCRIBER"[,n]), 7-7 M Code to Set Routing-Related Fields, 7-7 output shows local variables, 7-8 message creation, 2-1 Create Transmission-Ready HL7 Messages, 2-1 MSH segment change local variables, 3-5 determine values, 6-4 Dynamic Control of Routing-Related Fields, 1-1 event driver protocol, 2-2 HLP("SUBSCRIBER")-based control, 5-2 Passing Control Data Into DIRECT^HLMA and GENERATE^HLMA, 3-1 protocol-based control, 5-2 RECEIVING FACILITY field, 5-1 receiving-related fields, 3-2 reset local variables, 7-1 routing-related fields, 1-1 subscriber entry, "Individual", 3-2 subscriber protocol, 2-2, 5-1 MSH segment control Advantages/Disadvantages, 5-2 example, 5-2

#### Index

HLP("SUBSCRIBER")-based, 5-2 protocol-based, 5-2 Quick Reference Guide, Appendix A-1 MSHREC^RAMSH, 3-8

#### **N**

namespace, HL, 8-4 new API with Patch HL\*1.6\*93, 7-7 null data, 3-3

### **O**

option Protocol Messaging Fields Report [HL PROTOCOL MSG FIELDS REPORT], 6- 2, 8-2 override data, 7-4

### **P**

Package Requirements, 8-1 package-wide variables, 8-4 parameters HLEID, 3-1 Patch HL\*1.6\*93, 1-1 Patch Revisions, iii Protocol Messaging Fields Report [HL PROTOCOL MSG FIELDS REPORT], 6-2 Interface Developer Options menu, 6-2 option, 8-2 'printout help', 6-3

### **R**

Reader, Assumptions About the, x receiving-related fields receiving application, 3-2 RECEIVING APPLICATION, 1-1 receiving facility, 3-2 RECEIVING FACILITY, 1-1 subscriber entry, "Default", 3-2 subscriber entry, "Individual", 3-2 Requirements, 8-1 resetting data stored in the HL7 MESSAGE ADMINISTRATION file (#773), 7-1 Revision History, iii Documentation, iii Patches, iii routines existing HLCSHDR1, 8-2

new with Patch HL\*1.6\*93 HLCSHDR3, 8-2 HLCSHDR4, 8-2 HLCSHDR5, 8-2 Routing Field Change Ramifications Protocol Messaging Fields Report, 6-2 VistA HL7 Messaging Considerations, 6-1 routing, dynamic, 2-1 routing-related fields DIRECT^HLMA, 2-2 GENERATE^HLMA, 2-2 HL\*1.6\*93, 1-1 MSH segment, 1-1 Patch HL\*1.6\*93, 1-1 RECEIVING APPLICATION, 1-1, 7 RECEIVING FACILITY, 1-1, 7 receiving-related, 1-1 SENDING APPLICATION, 1-1 SENDING FACILITY, 1-1, 8 sending-related, 1-1 ROUTING-RELATED FIELDS Rule #3, 3-5 Rule #4, 3-5 routing-related fields in MSH segment, 1-1 Rules for HLP("SUBSCRIBER") or HLP("SUBSCRIBER",n) data, 3-5

## **S**

sending-related fields SENDING APPLICATION, 1-1 SENDING FACILITY, 1-1 string literals, Appendix A-2 subscriber and event protocol created on sending system, 6-1 subscriber protocol control RECEIVING FACILITY field in MSH segment, 5-1 default (usage example 3), 3-7 dynamic control over RECEIVING FACILITY field in MSH segment, 5-1 IEN^NAME, 4-1, 7-5 individual (usage example 1), 3-6 individual and default (usage example 2), 3-7 MSH segment, 2-2 override values, 2-2 receiving-related fields, 2-2, 5-1 routing-related fields, 2-2 SUBSCRIBER PROTOCOL, 3-4 HLP("SUBSCRIBER"), 3-4 HLP("SUBSCRIBER",n), 3-4

Symbols Found in the Documentation, ix syntax GENERATE^HLMA and DIRECT^HLMA, Appendix A-1 HLP("SUBSCRIBER"[,n]) data, Appendix A-1 System Requirements, 8-1

#### **T**

Table of Contents, v Tables and Figures, vii TCP links, 3-1 Technical Manual, 8-1–8-5 Archiving and Purging, 8-2 Callable Routines, 8-2 External Interfaces (HL7 Components), 8-3 External Relations, 8-3 Implementation and Maintenance, 8-1 Internal Relations, 8-3 **Options** Protocol Messaging Fields Report [HL PROTOCOL MSG FIELDS REPORT], 8-2 Package-wide Variables, 8-4 Routines, 8-2 Software Product Security, 8-5 System Requirements, 8-1

#### **U**

URLs HL7 documentation, x VistA Data Systems & Integration Service (VDSI) HL7, x

#### **V**

VALID EXECUTION REFERENCE, Rule #1, 3-5 VALID ROUTING-RELATED FIELDS, Rule #2, 3-5 Variables Assist M Code, 4-1 VistA HL7 APIs DIRECT^HLMA, 3-1 GENERATE^HLMA, 3-1

#### **W**

Web Pages HL7 documentation, x VistA Data Systems & Integration Service (VDSI) HL7, x

### **X**

XEC RTN, 3-4 XEC SUBRTN, 3-4 ^XTMP global global data, 7-1 HLCSHDR3, 7-4 HLP("SUBSCRIBER"[,n]), 7-5 IEN^NAME, 7-5 RECEIVING APPLICATION, 7-5 RECEIVING FACILITY, 7-6 SENDING APPLICATION, 7-6 SENDING FACILITY, 7-6

Index